# pammtools**: Piece-wise exponential Additive Mixed Modeling tools**

**Andreas Bender** LMU Munich Universitätsklinikum Regensburg **Fabian Scheipl** LMU Munich

#### **Abstract**

This article introduces the pammtools package, which facilitates data transformation, estimation and interpretation of Piece-wise exponential Additive Mixed Models. A special focus is on time-varying effects and cumulative effects of time-dependent covariates, where multiple past observations of a covariate can cumulatively affect the hazard, possibly weighted by a non-linear function. The package provides functions for convenient simulation and visualization of such effects as well as a robust and versatile function to transform time-to-event data from standard formats to a format suitable for their estimation. The models can be represented as Generalized Additive Mixed Models and estimated using the **R** package mgcv. Many examples on real and simulated data as well as the respective **R** code are provided throughout the article.

*Keywords*: survival analysis, time-varying effects, time-dependent covariates, cumulative effects, distributed lags, exposure-lag-response associations, functional data analysis, generalized additive mixed models.

# **1. Introduction**

This article introduces the pammtools package [\(https://adibender.github.io/pammtools/\)](https://adibender.github.io/pammtools/), which provides functions to facilitate the estimation and interpretation of a class of models for time-to-event data analysis, which we call *P*iece-wise exponential *A*dditive *M*ixed *M*odels (PAMMs; [Bender, Groll, and Scheipl](#page-30-0) [2018a\)](#page-30-0). PAMMs are a semi-parametric extension of the Piece-wise Exponential Model (PEM) [\(Friedman](#page-30-1) [1982\)](#page-30-1) that allow for penalized estimation of very flexible survival models with (time-varying, non-linear) covariate effects, random effects and cumulative effects of time-varying covariates, also known as distributed lags and exposure-lag-response associations [\(Gasparrini](#page-30-2) [2014\)](#page-30-2). In short, PAMMs directly transfer the flexibility and performance available in current implementations of generalized additive regression models (GAMs) to time-to-event models.

Using PAMMs for time-to-event data analysis involves three main steps

- 1. **Data pre-processing**: This can be more or less involved, depending on the type of effects one wants to estimate (especially when the goal is to estimate cumulative effects) and depending on the type of software/package one wants to use for estimation (cf. Section [3\)](#page-3-0).
- 2. **Estimation**: This step is currently performed outside of pammtools. In this article we use mgcv [\(Wood](#page-32-0) [2011\)](#page-32-0) for estimation but any other package that implements

GAMMs or variants thereof can also be used, e.g., model-based boosting via **mboost** [\(Hothorn and Bühlmann](#page-30-3) [2006;](#page-30-3) [Hofner, Mayr, Robinzonov, and Schmid](#page-30-4) [2012\)](#page-30-4). Most post-processing and visualization functions in pammtools are customized to work with mgcv::gam objects, however.

3. **Model post-processing**: This includes calculation of estimated hazard rates, cumulative hazards and survival probabilities, which all need to take into account the specific data structure of PAMMs, as well as model/effect visualization, which can also become relatively complex, again, especially in the case of cumulative effects.

In the following, Section [2](#page-1-0) briefly describes the piece-wise exponential additive mixed model and introduces the notation used throughout this article. Section [3](#page-3-0) demonstrates the data transformations necessary to fit PAMMs in different scenarios, i.e., for data with and without time-dependent covariates (TDCs) and depending on the type of effects to be estimated. In Section [4,](#page-12-0) we discuss some application examples on real and simulated data to illustrate the estimation, visualization and interpretation of the different effect types in [\(1\)](#page-1-1), facilitated by convenience functions provided in pammtools. Throughout, the results obtained by PAMMs are compared to estimates obtained from other established models when applicable.

For the code examples, the following packages will be used:

```
devtools::install_github("adibender/pammtools")
library(dplyr); library(tidyr); library(purrr); library(ggplot2)
library(survival); library(mgcv); library(pammtools)
```
# **2. Piece-wise Exponential Additive Mixed Models**

<span id="page-1-0"></span>In this article, we consider models for time-to-event analysis with hazard rates given by [\(1\)](#page-1-1) and in the log-linear form by [\(2\)](#page-1-2). Note that in [\(2\)](#page-1-2) the log-baseline hazard was split in two terms such that  $\log(\lambda_0(t)) = \beta_0 + f_0(t)$ .

<span id="page-1-2"></span><span id="page-1-1"></span>
$$
\lambda_i(t; \mathbf{x}_i, \mathcal{Z}_i, \ell_i) = \lambda_0(t) \exp\left[\sum_{p=1}^P f_p(x_{i,p}, t) + \sum_{m=1}^M g(\mathbf{z}_{i,m}, t) + b_{\ell_i}\right]
$$
(1)  
 $i = 1, ..., n$ 

$$
\log(\lambda_i(t; \mathbf{x}_i, \mathcal{Z}_i, \ell_i)) = \beta_0 + f_0(t) + \sum_{p=1}^P f_p(x_{i,p}, t) + \sum_{m=1}^M g(\mathbf{z}_{i,m}, t) + b_{\ell_i}
$$
(2)

Let  $T_i$  and  $C_i$ , the true event and censoring times of subject *i*, respectively. Then,  $\langle t_i, \delta_i \rangle$ is the observed event time tuple for subject *i* with event time  $t_i = \min(T_i, C_i)$  and status indicator  $\delta_i = I(T_i \leq C_i)$ ,  $\mathbf{x}_i$  is the vector of time-constant covariates  $x_{i,p}, p = 1, \ldots, P$  and  $\mathcal{Z}_i = {\mathbf{z}_{i,m} : m = 1 \ldots, M}$  is the set of *M* time-dependent covariate vectors (exposure histories)  $\mathbf{z}_{i,m} = \{z_{i,m}(t_{z_m,q_m}) : q_m = 1, \ldots, Q_m\}$ , where  $t_{z_m}$  the (exposure) time points at which covariate  $z_m$  was observed. It is important to stress the difference between  $t$ , which denotes the time scale on which the event times are observed and  $t<sub>z</sub>$ , which denotes the time scale on which time-dependent covariate  $z$  is observed. The two scales  $t$  and  $t<sub>z</sub>$  do not need to be identical or even overlap, nor do they have to be measured in the same units (see Section [3.3](#page-7-0) and [4.3](#page-18-0) for examples).

In the following paragraphs, we briefly describe the individual components in [\(2\)](#page-1-2). A tutorial style exposition of the model without the  $g(\mathbf{z}, t)$  terms is given in [Bender](#page-30-0) *et al.* [\(2018a\)](#page-30-0) and a very general framework for models with cumulative effects  $q(\mathbf{z}, t)$  is described and evaluated in [Bender, Scheipl, Hartl, Day, and Küchenhoff](#page-30-5) [\(2018b\)](#page-30-5).

The terms  $f_p(x_{i,p}, t)$  denote time-varying effects (TVEs) of time-constant covariates  $\mathbf{x}_{i,p}$ , and our notation subsumes the entire range of effects of this kind, i.e., from time-constant linear effects all the way to non-linear and non-linearly time varying effect surfaces and everything in between. A selection of possible TVEs along with their specification for estimation with mgcv::gam are summarized in Table [1.](#page-2-0) Note that models with multiple time-varying effects may need to impose additional identifiability constraints [\(Wood](#page-32-1) [2017,](#page-32-1) Ch. 5.6.3), see ?mgcv::ti and the examples in Section [4.2.](#page-14-0) Also note that (non-linear, non-linearly timevarying) interaction effects of multiple covariates can be specified and estimated in the same way in this framework.

The terms  $g(\mathbf{z}_{i,m},t)$  are potentially (non-linearly) time-varying, potentially cumulative effects of time dependent covariates **z***.,m*. Such terms are discussed in more detail in Sections [3.2](#page-5-0) (data transformation) and [4.3](#page-18-0) (modeling).

The term  $b_{\ell_i}$  denotes random effects (a log-normal frailty) associated with group  $\ell = 1, \ldots, L$ to which subject *i* belongs. Extensions to more complex random effect structures for nested or crossed groups or spatial effects are possible within the presented framework as well (e.g. [Wood and Scheipl](#page-32-2) [2017\)](#page-32-2). For an example of a random effect model estimated via PAMMs see the [frailty vignette.](https://adibender.github.io/pammtools/articles/frailty.html) In the following, we omit the random effect term to focus on time-varying and cumulative effects rather than hierarchical models.

<span id="page-2-0"></span>Table 1: Selection of possible  $f(x_{i,p}, t)$  effect specifications in PAMMs, including the **R** code when fitted using  $mgcv$ : gam. Here x denotes any covariate of interest in the data set and t a representation of time in each interval. This could be for example the interval end-points  $t_j := \kappa_j$  or interval mid-points  $t_j := (\kappa_{j-1} + (\kappa_j - \kappa_{j-1})/2).$ 

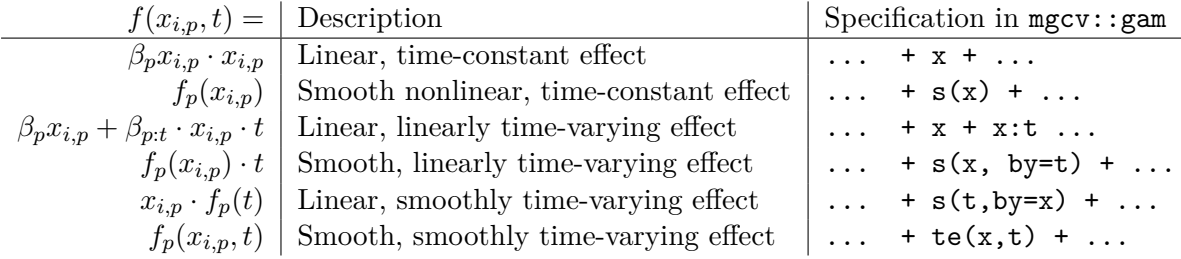

To estimate model [\(1\)](#page-1-1) using PAMMs, the time under risk is divided into *J* intervals with interval cut points  $\kappa_0 < \ldots < \kappa_J$  that define intervals  $(\kappa_{i-1}, \kappa_i], j = 1 \ldots, J$ . The smooth hazard  $\lambda(t)$  is approximated by piece-wise constant hazards  $\lambda(t) = \lambda(t_i) \forall t \in (\kappa_{i-1}, \kappa_i]$  where  $t_i \in (\kappa_{i-1}, \kappa_i]$  denotes any fixed timepoint in the *j*-th interval, (typically  $t_i := \kappa_i$ ), such that

$$
\log(\lambda_i(t; \mathbf{x}_i, \mathcal{Z}_i)) \approx \lambda_{ij} := \log(\lambda_i(t_j; \mathbf{x}_i, \mathcal{Z}_i)) \ \forall t \in (\kappa_{j-1}, \kappa_j], i = 1, \dots, n
$$
 (3)

<span id="page-3-1"></span>
$$
\approx \beta_0 + f_0(t_j) + \sum_{p=1}^P f_p(x_{i,p}, t_j) + \sum_{m=1}^M g(\mathbf{z}_{i,m}, t_j)
$$
(4)

Piecewise constant hazard rates imply a piecewise exponential distribution of event times, thus: PEM and PAMM, but note that any shape of the conditional hazard rate can be approximated arbitrarily closely by a sufficiently dense step function.

In the classical PEM, the number of intervals *J* as well as the positioning of cut points  $\kappa_i$ are important parameters that affect the quality of the approximation [\(Demarqui, Loschi,](#page-30-6) [and Colosimo](#page-30-6) [2008\)](#page-30-6). This is less important for PAMMs as long as *J* is not to small and  $\kappa_i$  are sufficiently dense in areas where  $\lambda(t; \mathbf{x}, \mathcal{Z})$  varies more quickly. In agreement with [Whitehead](#page-31-0) [\(1980\)](#page-31-0), we recommend to use the unique observed event and/or censoring times as cut-points, which automatically leads to improved approximation with increasing *n* and high  $\kappa_i$  density in the relevant parts of the follow-up. The default in **pammtools** is to use the uniquely observed event times. For large data sets, an exception to this rule might be preferable if computational resources are insufficient for the resulting data size. GAMMs for big data (cf. [Wood, Goude, and Shaw](#page-32-3) [\(2015\)](#page-32-3) and ?mgcv::bam) are very useful in this context to reduce both memory load and computation time.

Regardless of the splitting scheme, once the interval split points  $\kappa_j$  are chosen, the data has to be transformed to what we call the piece-wise exponential data (PED) format (cf. [Bender](#page-30-0) *[et al.](#page-30-0)* [\(2018a\)](#page-30-0) and the [data-transformation vignette\)](https://adibender.github.io/pammtools/articles/data-transformation.html) with

- interval specific event indicators  $\delta_{ij} =$  $\int 1$ , if  $t_i \in (\kappa_{j-1}, \kappa_j] \wedge \delta_i = 1$ 0*,* else , and
- offsets  $o_{ij} = \log(t_{ij})$ , where  $t_{ij} = \min(\kappa_j \kappa_{j-1}, t_i \kappa_{j-1})$

After this data transformation, the model can be estimated using Poisson regression with offsets  $o_{ij}$  under the working assumption  $\delta_{ij} \stackrel{i.i.d.}{\sim} Po(\mu_{ij})$  with  $\mu_{ij} = \lambda_{ij} t_{ij}$  and  $\lambda_{ij}$  as defined in [\(3\)](#page-3-1), even though the working assumption of independent  $\delta_{ij}$  is clearly violated (see [Holford](#page-30-7) [\(1980\)](#page-30-7); [Whitehead](#page-31-0) [\(1980\)](#page-31-0); [Laird and Olivier](#page-31-1) [\(1981\)](#page-31-1); [Friedman](#page-30-1) [\(1982\)](#page-30-1) for the original justification of the PEM and [Cai, Hyndman, and Wand](#page-30-8) [\(2002\)](#page-30-8); [Kauermann](#page-31-2) [\(2005\)](#page-31-2); [Argyropoulos](#page-30-9) [and Unruh](#page-30-9) [\(2015\)](#page-30-9); [Bender](#page-30-5) *et al.* [\(2018b\)](#page-30-5) for penalized and mixed model based approaches).

# **3. Data pre-processing**

<span id="page-3-0"></span>Using pseudo-Poisson responses for time-to-event analysis requires a specific augmented data format called piece-wise exponential data (PED) in the following. pammtools provides convenience functions that perform this data augmentation to create the required additional covariates (e.g.,  $t_j := \kappa_j$ , event indicators  $\delta_{ij}$  and the offsets  $o_{ij}$ ).

In the context of PAMMs, data transformation depends on the type of covariates that are present (time-constant (TCC) vs. time-dependent (TDC)) and the type of effects one wants to estimate (time-constant or time-varying for TCCs and concurrent or cumulative for TDCs). In PAMMs, time-varying effects of TCCs are simply interactions of the covariates with (a function of) time. Therefore, no special treatment is required. Thus, we differentiate the following situations

- TCCs with potentially time-varying effects  $f(t, x)$ , see Section [3.1](#page-4-0)
- TDCs with concurrent (time-varying) effects  $f(t)z(t)$ , see Section [3.2](#page-5-0)
- TDCs with cumulative effects  $\int_{\mathcal{T}(t)} h(t, t_z, z(t_z)) dt_z$ , see Section [3.3](#page-7-0)

For all data transformations listed above, **pammtools** provides a single function as ped (mnemonic: *as piece-wise exponential data*), with a formula based interface, which contains specials concurrent and/or cumulative in the presence of TDCs.

#### <span id="page-4-0"></span>**3.1. Time-constant covariates**

In this section we illustrate the transformation of standard time-to-event data without TDCs to the PED format. All examples in this section will use the tumor data available in pammtools. The application of as\_ped and its output are illustrated in **R**-chunk [1](#page-4-1) for the first 2 rows for each category of the sex variable of the tumor data, using a rather crude 200-day partition of the follow up.

<span id="page-4-1"></span>**R-chunk 1**

```
tumor_sub <- tumor %>% select(1:5) %>% group_by(sex) %>% slice(1:2)
tumor_sub
# A tibble: 4 x 5
# Groups: sex [2]
  days status charlson_score age sex
 <dbl> <int> <int> <int> <int> <fct>
1 1192. 0 2 52 male
2 33. 1 2 57 male
3 579. 0 2 58 female
4 308. 1 2 74 female
ped <- tumor_sub %>%
 as_ped(Surv(days, status) ~., cut = seq(0,1000, by = 200)) %>%
 select(1:9)
ped
  id tstart tend interval offset ped_status charlson_score age sex
1 1 0 200 (0,200] 5.298317 0 2 52 male
2 1 200 400 (200,400] 5.298317 0 2 52 male
3 1 400 600 (400,600] 5.298317 0 2 52 male
4 1 600 800 (600,800] 5.298317 0 2 52 male
5 1 800 1000 (800,1000] 5.298317 0 2 52 male
6 2 0 200 (0,200] 3.496508 1 2 57 male
7 3 0 200 (0,200] 5.298317 0 2 58 female<br>8 3 200 400 (200,400] 5.298317 0 2 58 female
8 3 200 400 (200,400] 5.298317 0 2 58 female<br>9 3 400 600 (400.600] 5.187386 0 2 58 female
9 3 400 600 (400,600] 5.187386 0
10 4 0 200 (0,200] 5.298317 0 2 74 female
11 4 200 400 (200,400] 4.682131 1 2 74 female
```
In the as\_ped call in **R**-chunk [1](#page-4-1)

- the left hand side (LHS) of the formula specifies the event time and status information. Currently pammtools only supports right-censored data.
- the right hand side (RHS) of the formula specifies covariates that should be kept after data transformation. This can be useful when the data contains many variables but only a few will be used to estimate the hazard. As usual, a dot  $(\sim)$  can be used to include all variables.
- the follow up is partitioned at the split points  $\kappa_j$  provided through the cut argument. The start (tstart) and stop (tend) times are created as well as an interval column.
- the  $\delta_{ij}$ , which will serve as the outcome of the Poisson regression, are stored in the column ped\_status and are 1 only in the interval in which the subject experienced an event (if uncensored), which is also the final interval for that subject.
- the offset variable is calculated, e.g., subject  $id = 3$  was censored at 579 days, therefore  $o_{i=3,j=3} = \log(\min(579 - 400, 600 - 400)) = \log(179) = 5.187386.$
- subjects with event times  $t_i > \kappa_J$  will be administratively censored at  $\kappa_J$  (see id = 1).

The output data has class ped and pammtools contains several S3 methods that dispatch on ped objects. Examples are provided in Section [4,](#page-12-0) especially Section [4.4.](#page-23-0)

In **R**-chunk [2,](#page-5-1) as ped is applied to all observations of the tumor data. As the cut argument is not explicitly specified, all unique  $t_i$  where  $\delta_i = 1$  will be used as interval split points. The argument max\_time = 3034 indicates that the last interval should end at 3034 days, which means that all observations with  $t_i > 3034$  will be considered censored at  $\kappa_J = 3034$ . This can be useful to limit the follow-up to a reasonable range with enough observations (i.e., events), which can make estimation of models faster and more robust, especially with respect to time dependent terms. Here, max\_time was set to the last observed event time in order to facilitate comparisons to the Aalen model in Section [4.2.](#page-14-0)

<span id="page-5-1"></span>**R-chunk 2**

ped\_tumor <- tumor %>% **as\_ped**(**Surv**(days, status)~., max\_time =3034)

The data set ped\_tumor will be used for illustration of the estimation and interpretation of time-constant effects and (non-linearly) time-varying effects in Sections [4.1](#page-12-1) and [4.2,](#page-14-0) respectively.

#### <span id="page-5-0"></span>**3.2. Time-dependent covariates with concurrent effects**

Transformation of data containing time-dependent covariates involves a little more work, as, usually, the interval split points  $\kappa_j$  are now the union of the user-specified split points and the time points at which (changes in) the time-dependent covariate(s) were recorded.

In this section, we use the pbc data [\(Therneau and Grambsch](#page-31-3) [2001\)](#page-31-3), provided by the **survival** package (see ?pbc and **R**-chunk [3\)](#page-6-0), ignoring the potentially dependent competing risks, focusing only on the endpoint death (see also vignette("timedep", package="survival")). Note that by loading pbc, two data sets are loaded, the first, pbc, contains survival information and time-constant covariates (and values of time-dependent covariates recorded at beginning of the follow-up) and pbcseq, which stores information on time-dependent covariates.

The variables defining the structure of the data are

- the subject indicator (id),
- the time to event (time),

6 2 768 1.90 10.6

- the event indicator (status),
- the time of exposure/time at which TDCs were observed (day).

Note that only the first 312 observations in pbc also have time-dependent information in pbcseq, therefore we only use this part of the data.

```
R-chunk 3
```

```
# Note that this code loads two data sets, pbc and pbcseq
data("pbc", package="survival")
# event time information
pbc \leftarrow pbc \frac{9}{2}\%filter(id <= 312) %>%
  mutate(status = 1L*(status == 2)) %>%
  select(id:status, trt:sex, bili, protime)
pbc %>% slice(1:6)
# A tibble: 6 x 8
    id time status trt age sex bili protime
 \langle \text{int} \rangle \langle \text{int} \rangle \langle \text{int} \rangle \langle \text{int} \rangle \langle \text{d} \text{b} \rangle \langle \text{d} \text{b} \rangle \langle \text{d} \text{b} \rangle1 1 400 1 1 58.8 f 14.5 12.2<br>2 2 4500 0 1 56.4 f 1.10 10.6
2 2 4500 0 1 56.4 f 1.10 10.6<br>3 3 1012 1 1 70.1 m 1.40 12.0
3 3 1012 1 1 70.1 m 1.40 12.0
4 4 1925 1 1 54.7 f 1.80 10.3
5 5 1504 0 2 38.1 f 3.40 10.9
6 6 2503 1 2 66.3 f 0.800 11.0
# TDC information
pbcseq <- pbcseq %>% select(id, day, bili, protime)
pbcseq %>% slice(1:6)
# A tibble: 6 x 4
    id day bili protime
 \langle \text{int} \rangle \langle \text{int} \rangle \langle \text{dbl} \rangle1 1 0 14.5 12.2
2 1 192 21.3 11.2
3 2 0 1.10 10.6
4 2 182 0.800 11.0
5 2 365 1.00 11.6
```
To combine these data sets and to transform them into the PED format we again use the as\_ped function, however, the first argument is a list of data sets and the variables that should be treated as concurrent variables are specified using the concurrent formula special, as illustrated in **R**-chunk [4.](#page-7-1)

```
R-chunk 4
```

```
pbc_ped <- as_ped(
 data = list(pbc, pbcseq),
 formula = Surv(time, status)~sex|concurrent(bili, protime, tz_var = "day"),
  id = "id")pbc_ped
# A tibble: 201,398 x 9
# Groups: id [312]
      id tstart tend interval offset ped_status sex bili protime
 \ast \hspace{0.1cm} \texttt{<int> \hspace{0.1cm} <dbl> \hspace{0.1cm} <dbl> \hspace{0.11 1 0. 41 (0,41] 3.71 0. f 14.5 12.2
 2 1 41. 51 (41,51] 2.30 0. f 14.5 12.2
 3 1 51. 71 (51,71] 3.00 0. f 14.5 12.2
 4 1 71. 77 (71,77] 1.79 0. f 14.5 12.2
 5 1 77. 108 (77,108] 3.43 0. f 14.5 12.2
 6 1 108. 110 (108,110] 0.693 0. f 14.5 12.2
 7 1 110. 113 (110,113] 1.10 0. f 14.5 12.2
 8 1 113. 130 (113,130] 2.83 0. f 14.5 12.2
 9 1 130. 131 (130,131] 0. 0. f 14.5 12.2
10 1 131. 140 (131,140] 2.20 0. f 14.5 12.2
# ... with 201,388 more rows
```
# In **R**-chunk [4](#page-7-1) as\_ped

- uses the union of unique event times and all measurement times of the TDCs as interval split points,
- merges the expanded data set with the data set containing information on TDCs by ID and time (time and day) and
- fills in the values of TDCs for any time-points that did not occur in  $tz_\text{var}$  by carrying the respective previous value of the TDC forward.

The last point of course implies the assumption that the values of the TDCs remain constant between observation points, which can be questionable, especially for longer periods between updates.

For analysis of this data and a comparison to results from an extended Cox model see [Bender](#page-30-0) *[et al.](#page-30-0)* [\(2018a\)](#page-30-0) and the pammtools [vignette on time-dependent covariates.](https://adibender.github.io/pammtools/articles/tdcovar.html#analysis-of-the-pbc-data)

# <span id="page-7-0"></span>**3.3. Time-dependent covariates with cumulative effects**

Some additional effort is required to create PED with TDCs that will be modeled as cumulative effects. If mgcv::gam is used for estimation, we need to construct *covariate matrices* for each TDC with a cumulative effect, as well as additional covariate matrices representing either time and/or time of exposure and/or the latency of exposure and the lag-lead matrix defining the time window  $\mathcal{T}(t)$ .

Let's consider a model with one cumulative effect  $q(\mathbf{z},t)$  of TDC  $\mathbf{z}$ , such that a general representation of the cumulative effect is given by

<span id="page-8-0"></span>
$$
g(\mathbf{z},t) = \int_{\mathcal{T}(t)} h(t,t_z,z(t_z)) \mathrm{d}t_z \tag{5}
$$

In  $(5)$ 

• the tri-variate function  $h(t, t_z, z(t_z))$  defines the so-called *partial effects* of the TDC  $z(t_z)$  observed at exposure time  $t_z$  on the hazard at time *t* [\(Bender](#page-30-5) *et al.* [2018b\)](#page-30-5). Other specifications commonly used in the literature are special cases of the general partial effect definition given above, e.g.,

**–** *h*(*t* − *tz*)*z*(*tz*) is the WCE model of [Sylvestre and Abrahamowicz](#page-31-4) [\(2009\)](#page-31-4) and

- **–** *h*(*t* − *tz, z*(*tz*)) corresponds to the DLNM model of [Gasparrini](#page-30-2) [\(2014\)](#page-30-2)
- the cumulative effect  $g(\mathbf{z}, t)$  at follow-up time *t* is the integral of the partial effects over exposure times  $t_z$  contained within  $\mathcal{T}(t)$
- T(*t*) denotes the *lag-lead window* (or window of effectiveness). The most common definition is  $\mathcal{T}(t) = \{t_{z,q} : t \ge t_{z,q}, q = 1, \ldots, Q\}$ , which means that all exposures that were observed prior to *t* or at *t* can affect the hazard at time *t*.

Thus, when transforming the data to a format suitable to fit such effects using  $mgcv$ : gam, the required covariate matrices will be created depending on

- the specific definition of the partial effect  $h()$ ,
- the grid of exposure times *t<sup>z</sup>* and
- the lag-lead window  $\mathcal{T}(t)$

As before, the as\_ped function can be used to transform the data into the right format by extending the RHS of the formula using the formula special cumulative. The most important arguments to cumulative are:

...: a place holder where the individual components (variables) of the partial effects can be specified. See Table [2](#page-9-0) for a selection of possible partial effect specifications and how to represent them in cumulative (for their specification in mgcv::gam see Section [4.3\)](#page-18-0)

tz\_var: the name of the variable that contains exposure times  $t<sub>z</sub>$  of TDC  $z$ 

11\_fun: a boolean function of follow-up time *t* and exposure time  $t_z$ , which defines  $\mathcal{T}(t)$  in Equation [\(5\)](#page-8-0) (see also Figure [2\)](#page-11-0)

For illustration of the data transformation using as\_ped and cumulative, consider the simulated data simdf\_elra contained in **pammtools** (see example in ?sim\_pexp for data generation):

```
data("simdf_elra", package = "pammtools")
simdf_elra %>% slice(1:3)
# A tibble: 3 \times 9id time status x1 x2 tz1 z.tz1 tz2 z.tz2
 <int> <dbl> <int> <dbl> <dbl> <list> <list> <list> <list>
1 1 3.22 1 1.59 4.61 <int [10]> <dbl [10]> <int [11]> <dbl ~
2 2 10.0 0 -0.530 0.178 <int [10]> <dbl [10]> <int [11]> <dbl ~
3 3 0.808 1 -2.43 3.25 <int [10]> <dbl [10]> <int [11]> <dbl ~
```
It contains

- the follow-up time *t* (time),
- the event indicator (status, censoring only occurs at the end of the follow up at  $t = 10$ ),
- two time constant covariates  $x_1$  (x1) and  $x_2$  (x2) and
- two TDCs  $z_1$  (z1.tz1),  $z_2$  (z2.tz2) observed at two different exposure time grids  $t_{z_1}$  $(tz1)$  and  $t_{z_2}$  (tz2).

Let's further assume that two different lag-lead windows  $\mathcal{T}_1(t) = \{t_{z_1,q_1}: t \geq t_{z_1,q_1}, q_1 =$  $1, \ldots, Q_1$  and  $\mathcal{T}_2(t) = \{t_{z_2,q_2}: t \ge t_{z_2,q_2} + 2, q_2 = 1, \ldots, Q_2\}$  (the latter defined by 11\_2 <function(t, tz) t  $>=$  tz + 2) are associated with the cumulative effects of the respective TDCs. The latter corresponds to a lag time of 2 days, so, for example, the value of  $z_2(3)$  only affects the hazard for follow-up times  $t \geq 5$ .

Table [2](#page-9-0) shows a selection of partial effect specifications for this setting and the respective specification using the formula special cumulative. Note that

- the variable representing follow-up time *t* in cumulative (here time) must match the time variable specified on the LHS of the formula (Surv(time, status)) provided to as\_ped
- if the latency  $t t_z$  should be used instead of  $t_z$ , the variables representing exposure time  $t_z$  (here  $tz1$  and  $tz2$ ) must be wrapped within latency()
- by default,  $\mathcal{T}(t)$  is defined as function(t, tz) t >= tz, thus for  $\mathcal{T}_1(t)$  there is no need to specify the lag-lead window explicitly. To define a custom lag-lead window, provide the respective function to the ll\_fun argument in cumulative (see ll\_2 in Table [2\)](#page-9-0)
- cumulative does not distinguish between partial effects *h*(*t*−*tz, z*(*tz*)) and *h*(*t*−*tz*)*z*(*tz*) as the required data transformations are identical
- more than one **z** variable can be provided to cumulative, which can be convenient if multiple covariates share time components and will be integrated over the same lag-lead windows
- multiple cumulative terms with different exposure times  $t_{z_1}$ ,  $t_{z_2}$  and/or different laglead windows for different covariates  $z_1$ ,  $z_2$  $z_2$  can be specified, as illustrated in Table 2
- to tell cumulative which of the variables provided is the exposure time  $t<sub>z</sub>$ , the  $tz<sub>z</sub>$  var argument must be specified within each cumulative term. The follow-up time component *t* (time) will be recognized from the LHS of the formula

| cumulative $effect(s)$                                 | data transformation (pammtools)                      |
|--------------------------------------------------------|------------------------------------------------------|
| $\int_{\mathcal{T}_1} h(t-t_{z_1}, z_1(t_{z_1}))$      | cumulative(latency(tz1), z1.tz1, tz_var="tz1")       |
| $\int_{\mathcal{T}_1} h(t, t - t_{z_1}, z_1(t_{z_1}))$ | cumulative(time, latency(tz1), z1.tz1, tz_var="tz1") |
| $\int_{\mathcal{T}_1} h(t,t_{z_1},z_1(t_{z_1}))$       | cumulative(time, tz1, z1.tz1, tz_var="tz1")          |
| $\int_{\mathcal{T}_1} h(t,t_{z_1},z_1(t_{z_1})) +$     | cumulative(time, tz1, z1.tz1, tz_var="tz1") +        |
| $\int_{\mathcal{T}_2} h(t-t_{z_2}, z_2(t_{z_2}))$      | cumulative(latency(tz2), z2.tz2, tz_var="tz2",       |
|                                                        | 11 fun= $11$ 2)                                      |

<span id="page-9-0"></span>Table 2: A selection of possible partial effect specifications and the usage of cumulative to create matrices needed to estimate different types of cumulative effects of **z**<sup>1</sup> and **z**2.

One possible data transformation call for the simdf\_elra data is given in **R**-chunk [5.](#page-10-0)

```
R-chunk 5
ped_simdf <- simdf_elra %>% as_ped(Surv(time, status)~ x1 + x2|
   cumulative(time, latency(tz1), z.tz1, tz_var="tz1") +
   cumulative(latency(tz2), z.tz2, tz_var="tz2"), cut = 0:10)
str(ped_simdf)
...
$ tend : int 1 2 3 4 1 2 3 4 5 6 ...
$ interval : Factor w/ 10 levels "(0,1]","(1,2]",..: 1 2 3 4 1 2 3 4 5 6 ...
$ offset : num 0 0 0 -1.53 0 ...
$ ped_status : num 0 0 0 1 0 0 0 0 0 0 ...
$ x1 : num  1.59 1.59 1.59 1.59 -0.53 ...
$ x2 : num  4.612  4.612  4.612  4.612  0.178 ...
$ time tz1 mat: int [1:1004, 1:10] 0 1 2 3 0 1 2 3 4 5 ...
$ tz1 latency : num [1:1004, 1:10] 0 0 1 2 0 0 1 2 3 4 ...
$ z.tz1 tz1 : num [1:1004, 1:10] -2.014 -2.014 -2.014 -2.014 -0.978 ...
$ LLtz1 : num [1:1004, 1:10] 0 1 1 1 0 1 1 1 1 1 ...$ tz2_latency : num [1:1004, 1:11] 5 6 7 8 5 6 7 8 9 10 ...
$ z.tz2_tz2 : num [1:1004, 1:11] -0.689 -0.689 -0.689 -0.689 0.693 ...
$ LL_tz2 : num [1:1004, 1:11] 1 1 1 1 1 1 1 1 1 1 ...
...
```
The newly created matrix valued variables have

- different number of columns (10 vs. 11), reflecting the different exposure time grids  $(t_{z_1,1}, \ldots, t_{z_1,Q_1=10} \text{ and } t_{z_2,1}=-5,\ldots,t_{z_2,Q_2}=5).$
- different components, depending on the partial effect and cumulative specification, respectively. Thus, for z.tz1 a time matrix time\_tz1 was created as well as a latency matrix tz1\_latency, whereas only the latency matrix tz2\_latency was created for the partial effects associated with z.tz2.
- different lag-lead specifications, which can be extracted and visualized using convenience functions get\_laglead and gg\_laglead. Applied to a ped object, they retrieve the lag-lead definition used during data transformation (cf. Figure [1\)](#page-11-1). More complex specifications of  $\mathcal{T}(t)$  can be generated easily (cf. Figure [2\)](#page-11-0), where a lead time of  $t_{\text{lead}} = 5$ is included in addition to a lag time of  $t_{\text{lag}} = 2$ .

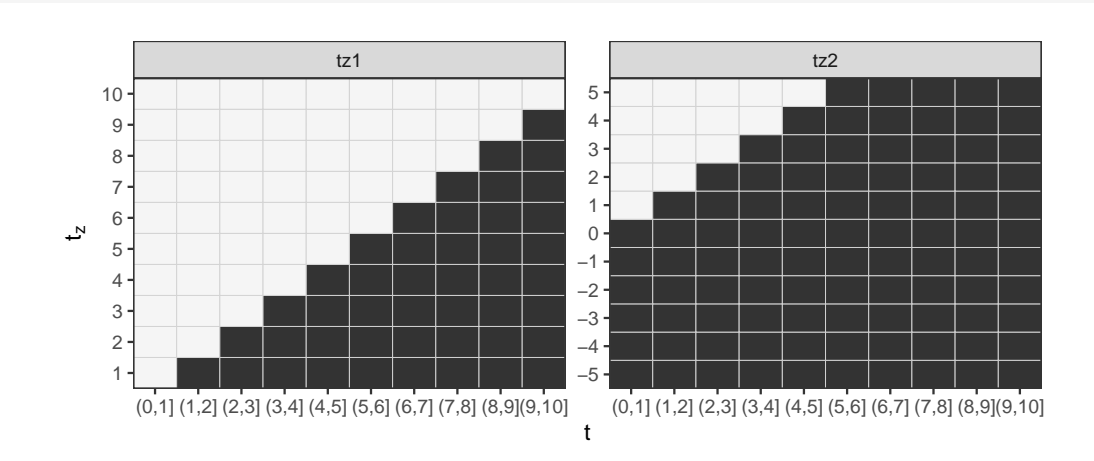

<span id="page-11-1"></span>Figure 1: Lag-lead windows created by as\_ped in **R**-chunk [5.](#page-10-0) When viewed row-wise, the black squares indicate the intervals at which the respective exposure times *t<sup>z</sup>* can affect the hazard. For example, in the left panel, exposure at time  $t_z = 5$  can affect the hazard in intervals  $(5, 6]$ through  $(9, 10]$  (as ped is conservative and  $t \geq t_z$  is only true if the relationship is true for the interval start time). When viewed column-wise, one can obtain the exposure times contained within  $\mathcal{T}(t)$ . For example,  $\mathcal{T}(t = 5) = \mathcal{T}((\kappa_{i-1} = 4, \kappa_i = 5]) = \{t_z = 1, \ldots, t_z = 4\}.$ 

```
my_ll_fun \leftarrow function(t, tz, tlag = 2, tlead = 5) {
  t >= tz + tlag & t < tz + tlag + tlead
}
gg_laglead(0:10, tz=-5:5, ll_fun = my_ll_fun)
```
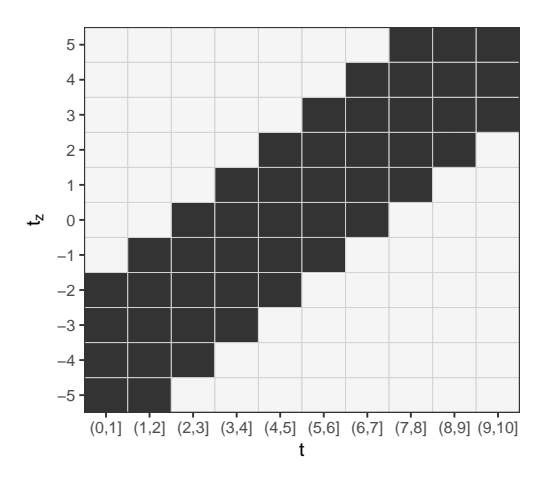

<span id="page-11-0"></span>Figure 2: Illustration of a more complex definition of the lag-lead window  $\mathcal{T}(t)$  with  $t_{\text{lag}} = 2$ and  $t_{\text{lead}} = 5$ . For example, exposure at time  $t_z = -1$ , starts to affect the hazard at time  $t = t_z + t_{\text{lag}} = -1 + 2 = 1$ , i.e., interval  $(1, 2]$ , as *t* in the specification of the lag-lead function refers to the start time of the interval. Similarly, exposure at time  $t_z$  lasts until  $t = t_z + t_{\text{lag}} + t_{\text{lead}} = -1 + 2 + 5 = 6$ , i.e., interval  $(5, 6]$ . Note that we used the condition  $t < t$  +  $t_{\text{lag}} + t_{\text{lead}}$  to ensure that the condition is true for the end time of the interval.

**gg\_laglead**(ped\_simdf)

# **4. Modeling and Interpretation**

<span id="page-12-0"></span>With data in PED format (see Section [3\)](#page-3-0), the subsequent modeling step is relatively straightforward, as any software for Generalized Additive (Mixed) Models (or similar) can be used. In this article, the model estimation is performed outside the **pammtools** package using **mgcv** [\(Wood](#page-32-0) [2011\)](#page-32-0). In the following sections, we demonstrate how to fit different models using the mgcv::gam formula syntax, with special attention given to cumulative effects.

# <span id="page-12-1"></span>**4.1. Time-constant effects**

We start with a standard survival model with time-constant effects of time-constant covariates and compare the results to the Cox PH model using the tumor data (?tumor) contained in the pammtools package.

The data used in this section has already been transformed into the correct format in Section [3.1](#page-4-0) (see **R**-chunk [2\)](#page-5-1). Therefore, we can directly apply mgcv::gam to the transformed data as shown in  $\mathbf{R}$ -chunk [6.](#page-12-2) Note that we must specify  $\texttt{family} = \texttt{poisson}()$  and  $\texttt{offset} = \texttt{offset}$ for the model to be estimated correctly. For an overview of estimates the **mgcv** functions summary.gam and plot.gam can be used. Note that the log-baseline hazard displayed in Figure [3](#page-13-0) does not contain the intercept term  $\beta_0$  and cannot be interpreted usefully as it relates to a patient with age 0. Note that  $gg$  smooth replicates the plots produced by plot.gam and visualizes all effects as smooth lines, while for PAMMs, representations of the (log-)hazard should be plotted as step functions (see Figure [4\)](#page-15-0).

```
R-chunk 6
```

```
pam_tumor <- gam(
 formula = ped_status ~ s(tend) + sex + age + charlson_score + transfusion +
   + complications + metastases + resection,
 data = ped_tumor, family = poisson(), offset = offset, method = "REML")
# default summary
summary(pam_tumor)
...
Parametric coefficients:
               Estimate Std. Error z value Pr(>|z|)(Intercept) -9.837979 0.364656 -26.979 < 2e-16 ***
sexfemale 0.185245 0.107953 1.716 0.086167 .
age 0.021019 0.005034 4.175 2.98e-05 ***
charlson_score 0.149562 0.041992 3.562 0.000368 ***
transfusionyes 0.254105 0.110703 2.295 0.021711 *
complicationsyes 0.581987 0.109125 5.333 9.65e-08 ***
metastasesyes 0.166650 0.116752 1.427 0.153467
resectionyes 0.260660 0.112118 2.325 0.020079 *
---
Signif. codes: 0 '***' 0.001 '**' 0.01 '*' 0.05 '.' 0.1 ' ' 1
Approximate significance of smooth terms:
        edf Ref.df Chi.sq p-value
s(tend) 3.761 4.679 19.33 0.00139 **
...
```
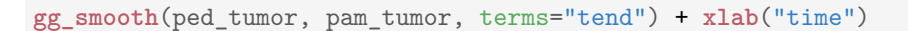

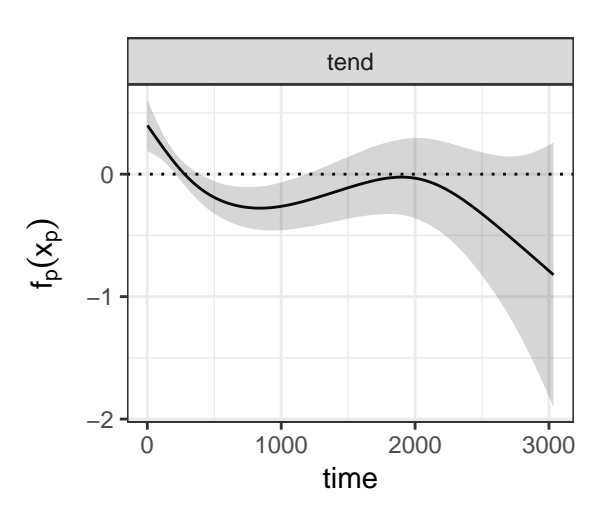

<span id="page-13-0"></span>Figure 3: Log-baseline hazard of the PAM estimated on the tumor data with time-constant effects (cf. **R**-chunk [6\)](#page-12-2).

pammtools provides convenience functions to extract the fixed coefficients including confidence intervals (tidy\_fixed, cf. **R**-chunk [7\)](#page-13-1) as well as a plot function for the fixed effect coefficients (?gg\_fixed), which returns a ggplot object. Note that by default, the output of both functions omits the intercept term, which can be added by setting intercept=TRUE. When comparing the results with the Cox PH model (cf. **R**-chunk [7\)](#page-13-1), the estimated effects are, not surprisingly, very similar.

```
R-chunk 7
```

```
coxph_tumor <- coxph(
 formula = Surv(days, status) ~ sex + age + charlson_score +transfusion +
   + complications + metastases + resection,
 data = tumor)# compare coefficient estimates
imap(list(PAM = pam_tumor, COX = coxph_tumor),
   ~ tidy_fixed(.x) %>% select(variable, coef) %>% rename(!!.y := coef)) %>%
 reduce(left_join)
# A tibble: 7 x 3
 variable PAM COX
 <chr> <dbl> <dbl>
1 sexfemale 0.185 0.185
2 age 0.0210 0.0209
3 charlson_score 0.150 0.147
4 transfusionyes 0.254 0.255
5 complicationsyes 0.582 0.571
6 metastasesyes 0.167 0.164
7 resectionyes 0.261 0.256
```
# <span id="page-14-0"></span>**4.2. Time-varying effects**

Time-varying effects of time-constant covariates  $f(t) \cdot x$  can generally be divided in two groups:

- stratified hazards for categorical *x*
- time-varying coefficients for continuous *x*

Interactions between continuous and categorical covariates are possible as well in order to allow for the time-varying effect of a continuous variable to vary over the different levels of a categorical variable.

#### *Stratified hazards model*

Consider the variable complications for the case of stratified hazards. Suppose that patients experiencing major complications during surgery are under increased risk immediately afterwards, and that this increase subsides after some time. If this is the case, the PH assumption of the Cox model is not fulfilled, or more generally, the effect of complications is time-varying. One solution to this problem are stratified hazards models (e.g., [Klein and](#page-31-5) [Moeschberger](#page-31-5) [\(1997,](#page-31-5) Ch. 9.3)) with separate baseline hazards for the levels of a categorical covariate. The estimated log-hazards are presented in **R**-chunk [8](#page-14-1) and Figure [4.](#page-15-0) Note that we use tidy\_smooth to extract the data used by plot.gam for visualization of 1D smooth effects. The hazards in the two groups are vastly different with the expected drop in the log-hazard within the first 500 days for patients with major complications.

```
R-chunk 8
```

```
pam_strata <- bam(
 formula = ped_status ~ complications + s(tend, by = complications) + sex +
   age + charlson_score + transfusion + metastases + resection,
 data = ped_tumor, family = poisson(), offset = offset, discrete = TRUE)
summary(pam_strata)
...
Parametric coefficients:
                 Estimate Std. Error z value Pr(>|z|)
(Intercept) -9.959335 0.363745 -27.380 < 2e-16 ***
complicationsyes 0.443763 0.122720 3.616 0.000299 ***
sexfemale 0.190760 0.108295 1.761 0.078157 .
age 0.020753 0.005018 4.136 3.53e-05 ***
charlson_score 0.159937 0.042035 3.805 0.000142 ***
transfusionyes 0.234964 0.111398 2.109 0.034924 *
metastasesyes 0.175349 0.116637 1.503 0.132744
Approximate significance of smooth terms:
                        edf Ref.df Chi.sq p-value
s(tend):complicationsno 4.434 5.481 11.05 0.0746 .
s(tend):complicationsyes 5.087 6.181 91.59 <2e-16 ***
...
```

```
tidy_smooth(pam_strata) %>%
 ggplot(aes(x = x, y = fit)) +geom_stepribbon(aes(ymin = ci_lower, ymax = ci_upper), alpha = 0.3) +
   geom step() + \phi geom hline(yintercept = 0, lty = 2) +
   facet_wrap(~ylab) +
   xlab(expression(t)) + ylab(expression(f[p](t) %.% x[p]))
```
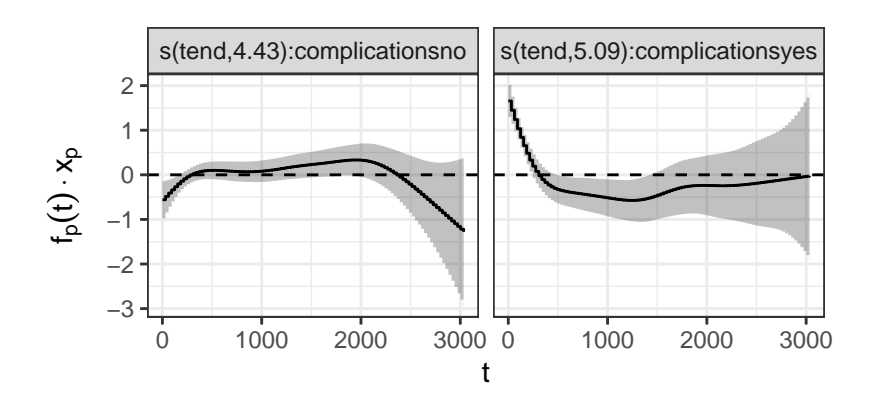

<span id="page-15-0"></span>Figure 4: Stratified log-hazards for patients with (right) and without (left) major complications.

### *Varying coefficients*

Let's now include all covariates available in the tumor data, with possibly non-linearly timevarying effects, where the effects of continuous covariates are assumed to vary non-linearly in time, but linearly in the covariate, i.e.,  $f_p(t)x_p$ . The model specification is given in **R**-chunk [9.](#page-15-1) Note that categorical covariates are included using  $by = as.$  ordered(...), which (together with ti) ensures identifiability of the model (cf. ?mgcv::gam.models and ?mgcv::ti). For the effects of age and charlson\_score the basis functions of the smooths are multiplied with the respective covariate values, thus no further identifiability constraints are necessary.

<span id="page-15-1"></span>**R-chunk 9**

```
pam_tumor_tve <- bam(
 formula = ped status \sim ti(tend) +
   complications + ti(tend, by = as.ordered(complications)) +
   metastases + ti(tend, by = as.ordered(metastases)) +
   sex + ti(tend, by = as.ordered(sex))
   transfusion + ti(tend, by = as.ordered(transfusion)) +
   resection + ti(tend, by = as.ordered(resection)) +
   s(tend, by = charlson_score) +
   s(tend, by = age),
 data = ped_tumor, family = poisson(), offset = offset,
 method = "fREML", discrete = TRUE)
```
The model output is presented in **R**-chunk [10.](#page-16-0) The effects of variables metastases, transfusion and resection were estimated as linearly time-varying effects (edf=1), however, they must be interpreted as relative changes (*ceteris paribus*, c.p.) compared to the baseline hazard ti(tend), which itself is non-linear.

```
R-chunk 10
```

```
summary(pam_tumor_tve)
...
              Estimate Std. Error z value Pr(>|z|)
(Intercept) -9.9354 0.3623 -27.425 < 2e-16 ***
complicationsyes 0.3775 0.1230 3.070 0.00214 **
metastasesyes 0.2156 0.1183 1.822 0.06847 .
sexfemale 0.2138 0.1084 1.973 0.04855 *
transfusionyes 0.2037 0.1154 1.765 0.07757 .
resectionyes 0.2820 0.1134 2.487 0.01287 *
---
Approximate significance of smooth terms:
                                 edf Ref.df Chi.sq p-value
ti(tend) 1.360 1.608 2.093 0.180850
ti(tend):as.ordered(complications)yes 3.703 3.931 88.476 < 2e-16 ***
ti(tend):as.ordered(metastases)yes 1.000 1.001 12.012 0.000531 ***
ti(tend):as.ordered(sex)female 1.866 2.259 3.859 0.185534
ti(tend):as.ordered(transfusion)yes 1.000 1.000 2.355 0.124894
ti(tend):as.ordered(resection)yes 1.000 1.000 2.793 0.094669 .
s(tend):charlson_score 2.000 2.000 23.017 1.01e-05 ***
s(tend):age 2.000 2.000 14.656 0.000657 ***
...
```
The usual visualization of the log-hazard contributions  $f_p(t)x_p$  over the follow-up could be used for the interpretation of the estimates (similar to figure [4\)](#page-15-0). However, for models with time-varying effects (that are linear in the covariates), an alternative visualization, which is also useful for comparisons to the non-parametric additive Aaalen model [\(Martinussen and](#page-31-6) [Scheike](#page-31-6) [2006\)](#page-31-6), will be used here.

The default visualization of covariate effect estimates for the Aalen model in the timereg package is the so-called cumulative coefficient  $\mathcal{B}_p(t) = \int_0^t \beta_p(s)ds$ . Since the Aalen model is additive, i.e.,  $\lambda(t|\mathbf{x}) = \lambda_0(t) + \beta_1(t)x_1(t) + \cdots$ , this cumulative coefficient can be nicely interpreted as the cumulative hazard difference at time *t* for a 1 unit increase of the covariate/compared to its reference level (c.p.), i.e.,  $\mathcal{B}(t) = \Lambda(t|x+1) - \Lambda(t|x)$ . Thus, to obtain a PAMM analog of the cumulative coefficient, we can calculate the difference between the respective cumulative hazards. Although  $\mathcal{B}(t)$  is not directly estimated for PAMMs as it is for the Aalen model, pammtools provides the function get\_cumu\_coef that performs these calculations (including simulation based confidence intervals), as illustrated in **R**-chunk [11.](#page-17-0)

The cumulative coefficients of the PAMM and Aalen model are presented in Figure [5.](#page-17-1) The cumulative hazard difference between a patient with complications (compared to one without, c.p.), increases at the beginning, directly after the operation when complications occurred, while after approximately 500 days, the cumulative hazard difference remains constant (i.e.  $\beta_p(t) = f_p(t) \approx 0 \,\forall \, t > 500$ . Similarly, the effect of metastases has a plausible interpretation: At  $t = 0$ , as much as possible of the cancerous tissue including metastases is removed, thus the hazard in both groups is almost the same in the beginning, however, the risk of cancer

returning after some time due to cancerous tissue that was not removed is higher in patients with metastases, which notably increases their hazard for  $t > 1500$  compared to patients without metastases. For the cumulative coefficients based on PAMMs, confidence intervals were estimated by Monte Carlo estimation based on 100 draws from the model coefficients' posterior distribution [\(Argyropoulos and Unruh](#page-30-9) [2015;](#page-30-9) [Wood](#page-32-1) [2017\)](#page-32-1). Overall, the estimates obtained from the PAMM estimates are very close to the estimates obtained from the Aalen model with respect to the cumulative coefficients as well as their confidence intervals.

<span id="page-17-0"></span>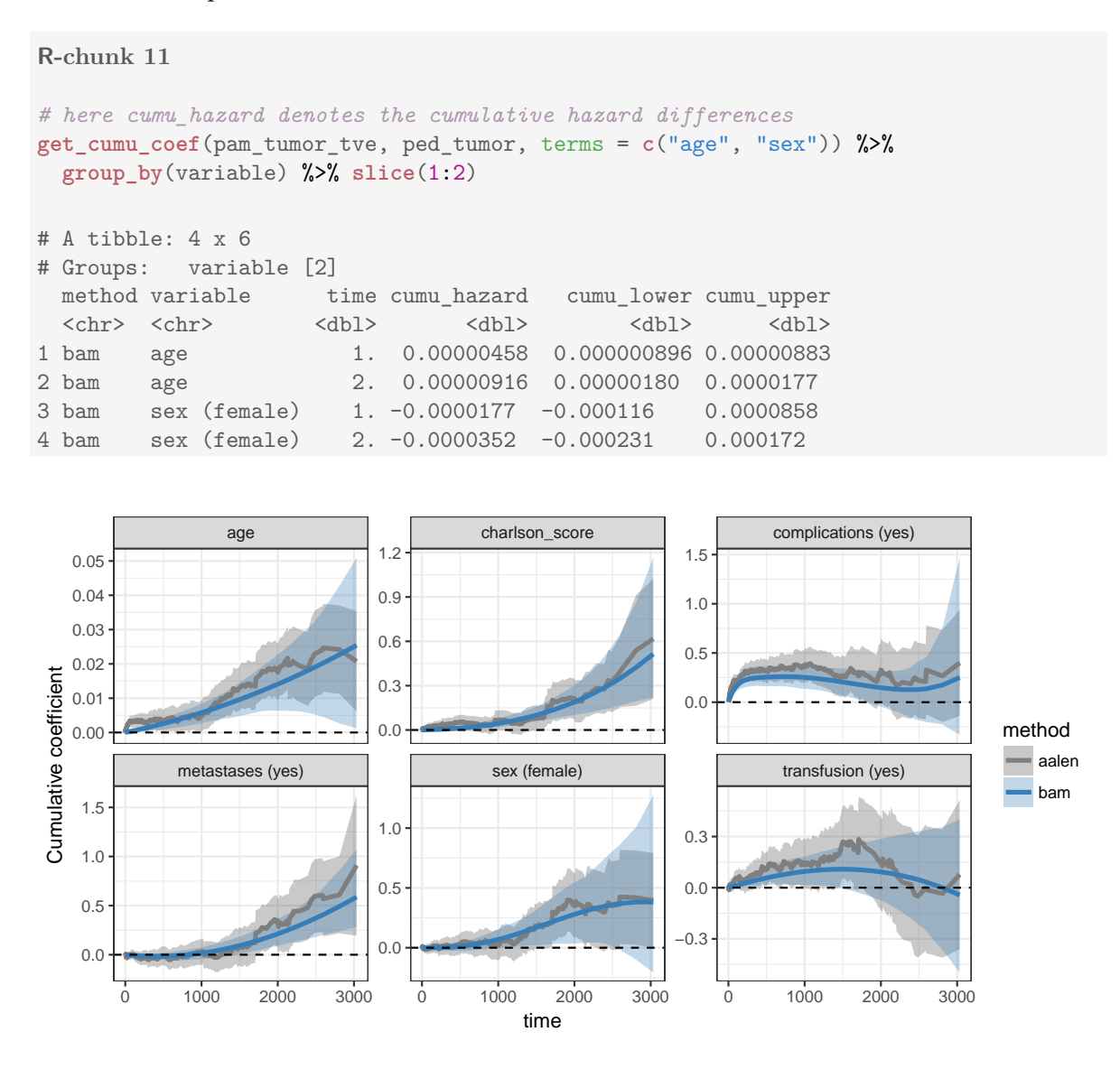

<span id="page-17-1"></span>Figure 5: Comparison of cumulative coefficients estimated with PAMMs and the additive Aalen model respectively (the effect of resection is not displayed for conciseness). For PAMMs these are defined as cumulative hazard differences, e.g.  $\mathcal{B}_{PAMM}(t) := \Lambda(t | \text{sex} = "female") \Lambda(t|s)$ ex = "male"). Note the different scales on the vertical axes of the panels.

### <span id="page-18-0"></span>**4.3. Cumulative effects**

In this section, we illustrate the estimation of cumulative effects using  $mgcv$ :  $gam$  (or  $mgcv$ :  $bam$ ) with suitably formatted data sets (see Section [3.3\)](#page-7-0), as well as their visualization. We use simulated data that allows us to discuss different aspects and model classes covered by our general approach. The simulation of the various data sets with different specifications of cumulative effects is described in Appendix [A,](#page-33-0) specifically sections [A.3.1,](#page-35-0) [A.3.2](#page-37-0) and [A.3.3](#page-38-0)

#### <span id="page-18-3"></span>*Weighted cumulative exposure*

<span id="page-18-1"></span>Consider model [\(6\)](#page-18-1) with a smooth log-baseline hazard function  $f_0(t)$  and a cumulative covariate effect of exposure histories  $z_i$ . In the following example, the associated partial effect is non-linear in the latency  $t - t_z$ , the time since the exposure was observed, and linear in the values of  $z(t_z)$ , such that

$$
\lambda_i(t|\mathbf{z}_i) = \exp\left(\beta_0 + f_0(t) + 0.5x_{1,i} + \sqrt{x_{2,i}} + \int_{\mathcal{T}(t)} h(t - t_z) z_i(t_z) \mathrm{d}t_z\right) \tag{6}
$$

Section [A.3.1](#page-35-0) describes how to simulate data from this model using the **pammtools** function sim\_pexp (cf. **R**-chunk [19\)](#page-37-1). Given this data (simdf\_wce), we can proceed with the analysis of the data, first by transforming it to the PED format using the as\_ped function as shown in Section [3.3](#page-7-0) and applied to the simulated data in **R**-chunk [12.](#page-18-2) Note that the created matrix columns have 41 columns, because this was the length of the exposure time grid used in the data simulation step.

```
R-chunk 12
```

```
time grid \leq seq(0, 10, by = 0.5)ped_wce <- as_ped(
 data = simdf wce.
 formula = Surv(time, status) ~ x1 + x2cumulative(latency(tz), z.tz, tz_var="tz", ll_fun = ll_fun),
  cut = time\_grid)str(ped_wce,1)
...
 $ tz_latency: num [1:7460, 1:41] 5 5.5 6 6.5 7 7.5 8 8.5 9 9.5 ...
 $ z.tz : num [1:7460, 1:41] 1.86 1.86 1.86 1.86 1.86 ...
$ LL : num [1:7460, 1:41] 0.25 0.25 0.25 0.25 0.25 0.25 0.25 0.25 0.25 0.25 ...
...
```
**R**-chunk [13](#page-19-0) shows the model specification necessary to fit the correctly specified model. Note that we use the correct lag-lead window, as we provide the true ll\_fun (cf. **R**-chunk [18\)](#page-36-0) to the data transformation function in **R**-chunk [12.](#page-18-2) The estimated weight function  $h(t - t_z)$  is fairly close to the true function used in the simulation, as displayed in Figure [6.](#page-19-1)

```
R-chunk 13
```

```
mod_wce <- gam(
 formula = ped_status \sim s(tend) + s(x1) + s(x2) + s(tz_1 atency, by = z.tz * LL),
 data = ped_wce, family = poisson(), offset = offset, method = "REML")
summary(mod_wce)
...
Parametric coefficients:
          Estimate Std. Error z value Pr(>|z|)
(Intercept) -1.77996 0.04739 -37.56 <2e-16 ***
Approximate significance of smooth terms:
                       edf Ref.df Chi.sq p-value
s(tend) 6.366 7.385 328.49 < 2e-16 ***
s(x1) 1.420 1.728 449.38 < 2e-16 ***
s(x2) 3.021 3.758 199.97 < 2e-16 ***
s(tz_latency):z.tz * LL 3.566 4.182 43.46 1.23e-08 ***
...
```
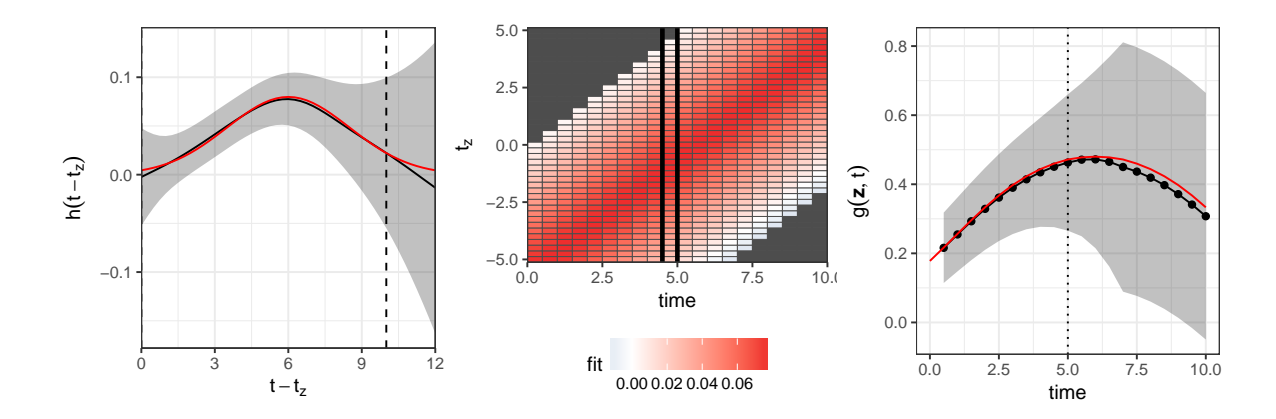

<span id="page-19-1"></span>Figure 6: Left: Partial effect  $\hat{h}(t - t_z)$  estimated in **R**-chunk [13,](#page-19-0) depicted for all possible latencies for the particular data. Dashed lines indicate the latencies that contribute to the cumulative effect at interval (4*.*5*,* 5]. Middle: Partial effects for each combination of *t* and  $t<sub>z</sub>$ . The vertical stripes at each interval are subsets of the partial effect depicted in the left panel. Right: Cumulative effect  $q(\mathbf{z}, t)$  at all time points of the follow up. Each point is the sum of the vertical stripes depicted in the middle panel. The point at  $t = 5$  indicates the sum of weighted partial effects of the highlighted vertical stripe (interval (4*.*5*,* 5]) in the middle panel.

#### <span id="page-19-2"></span>*Distributed Lag Non-linear Model*

The WCE approach from the previous section assumes that the effect of **z** is non-linear with respect to the latency and linear in **z**. Relaxing the latter assumption and allowing the partial effect to also vary non-linearly over  $z(t_z)$  (cf. eq. [\(9\)](#page-35-1)) leads to what is often referred to as

the distributed lag non-linear model (DLNM; [Gasparrini](#page-30-2) [2014\)](#page-30-2).

$$
\lambda_i(t|\mathbf{z}_i) = \exp\left(\beta_0 + f_0(t) + 0.5x_{1,i} + \sqrt{x_{2,i}} + \int_{\mathcal{T}(t)} h(t - t_z, z_i(t_z)) dt_z\right)
$$
(7)

Data transformation and model estimation for this data (simd f dlnm; cf. Section [A.3.2](#page-37-0) for data simulation and Figure [14](#page-37-2) for the true partial effects used for simulation) is given in **R**-chunk [14.](#page-20-0) Note that the formula provided to as **ped** is actually the same as the one used to transform the simdf\_wce data in **R**-chunk [12,](#page-18-2) as the created covariate matrix for z.tz will be the same in both cases, thus we could have also used the **ped\_wce** data for estimation of the DLNM model. However, the specification of the term in the call to gam is different: te(tz\_latency, z.tz, by = LL) for the DLNM vs.  $s$ (tz\_latency, by = z.tz  $*$  LL) for the WCE.

<span id="page-20-0"></span>**R-chunk 14**

```
ped_dlnm <- as_ped(
 formula = Surv(time, status) ~x1 + x2cumulative(latency(tz), z.tz, tz_var = "tz", ll_fun = ll_fun),
 data = simdf_dlnm, cut = time_grid)# ped_dlnm$tz_latency <- ped_dlnm$tz_latency * ped_dlnm$LL
mod_dlnm <- bam(
  formula = ped_status \sim s(tend) + s(x1) + s(x2) +
    te(tz_latency, z.tz, by = LL, k = c(10,10)),
  data = ped_dlnm, family = poisson(), offset = offset,
 method = "fREML", discrete = TRUE)
summary(mod_dlnm)
...
te(tz_latency,z.tz):LL 8.795 11.424 46.26 4.42e-06 ***
---
...
```
Figure [7](#page-21-0) depicts the estimated partial effect surface (left hand panel) as well as one-dimensional slices through the surface with respect to the latency  $t - t_z \in \{1, 5, 10\}$  (middle panel) and the covariate  $z(t_z) \in \{-1.5, 0, 1.5\}$  (right panel). Note that, equivalently to the true partial effect in Figure [14,](#page-37-2) the depicted effects are relative to an observation with exposure history  $z(t_z) = -1 \forall t_z$ , thus the effects pass through zero at  $z(t_z) = -1 \forall t, t_z$ . We use **pammtools** convenience functions gg\_partial and gg\_slice to create the individual figures. Internally, they use make\_newdata to create a data set based on ped\_dlnm and the variable specification provided through the ellipsis arguments  $(\ldots)$ . If specified, the effects will be calculated relative to covariate values provided as the reference argument (here reference =  $list(z.tz)$  $= -1$ ), which must be a list with single value specifications for each covariate that should be changed in the comparison data set.

Figure [8](#page-21-1) again shows the partial effect surface from Figure [7](#page-21-0) (left panel), as well as the partial effects for each combination of *t* and  $t_z$ , with  $z(t_z) = 1 \forall t_z$ . This visualization shows more directly which partial effects will contribute to the cumulative effect at time *t* (see also the dashed lines in the left panel). Finally, the right panel of Figure [8](#page-21-1) depicts the total cumulative effect  $g(\mathbf{z}, t)$  for the partial effects displayed in the middle panel.

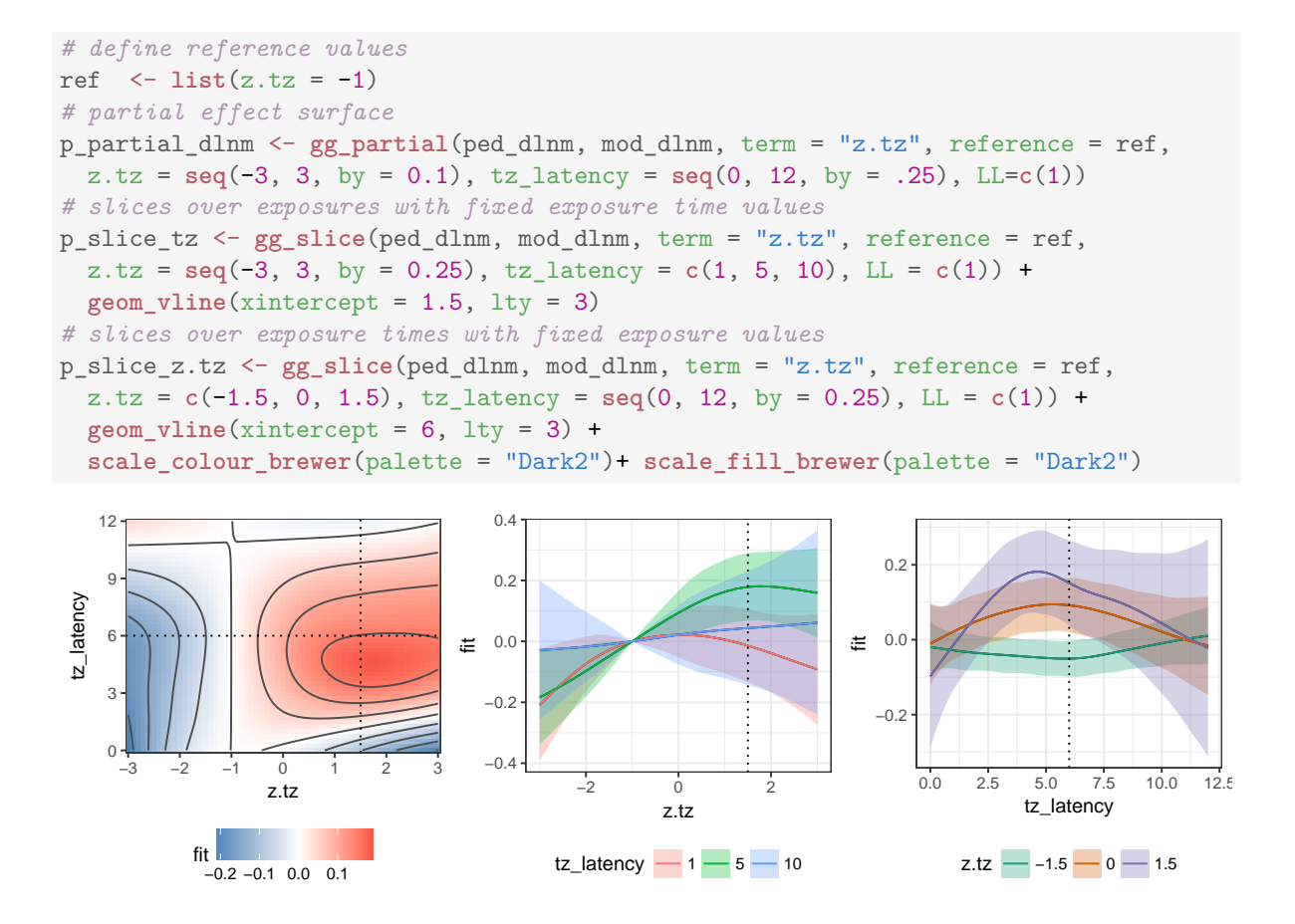

<span id="page-21-0"></span>Figure 7: Partial effect  $\hat{h}(t-t_z, z(t_z))$  estimated by model mod\_dlnm in **R**-chunk [14.](#page-20-0) Note, all effects were calculated relative to  $z(t_z) = -1 \forall t_z$ . Left: Partial effect surface for a range of values for latency  $t - t_z$  and covariate  $z(t_z)$ . Middle: Slices through partial effect surface for latencies 1, 5 and 10. Right: Slices through the partial effect surface for  $z(t_z) \in \{-1.5, 0, 1.5\}$ .

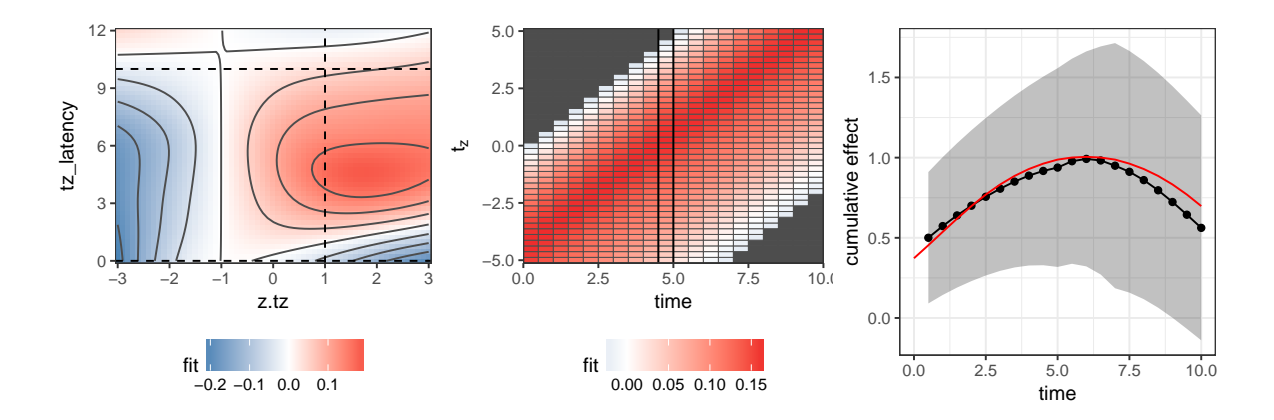

<span id="page-21-1"></span>Figure 8: From left to right: Bivariate partial effect surface estimate  $h(t - t_z, z(t_z))$ , partial effects for different combinations of *t* and  $t_z$  with  $z(t_z) = 1, \forall t_z$  and the resulting cumulative effect  $g(\mathbf{z}, t)$ .

#### *General Exposure-lag-response Associations*

In Sections [4.3.1](#page-18-3) and [4.3.2](#page-19-2) we discussed the most common specifications of cumulative effects in the literature. Our general specification of cumulative effects in eq. [\(5\)](#page-8-0) has the advantage that it includes the other approaches as special cases and while also supporting alternative (and more complex) models. Thus, depending on the context, alternative specifications of the partial effects are possible, e.g.,

- $h(t, t t_z)z(t_z)$  or alternatively  $h(t, t_z)z(t_z)$ , a smoothly time-varying WCE (the latter formulation was used in [Bender](#page-30-5) *et al.* [\(2018b\)](#page-30-5) in combination with a categorical  $z(t_z)$ )
- $h(t, t t_z, z(t_z))$ , a smoothly time-varying DLNM, which was demonstrated by means of a simulation study in [Bender](#page-30-5) *et al.* [\(2018b,](#page-30-5) sec. 4)

For a last illustration, consider the following model:

<span id="page-22-0"></span>
$$
\lambda_i(t|\mathbf{z}_i) = \exp\left(\beta_0 + f_0(t) + 0.5x_{1,i} + \sqrt{x_{2,i}} + \int_{\mathcal{T}(t)} h(t, t_z) z_i(t_z) dt_z\right)
$$
(8)

which looks very similar to the WCE model in Section [4.3.1,](#page-18-3) but the assumption that the partial effect only depends on the latency  $t - t_z$  is softened. Data simulation from model [\(8\)](#page-22-0) is given in **R**-chunk [21](#page-38-1) and the true bivariate partial effect  $h(t, t_z)$  as well as the resulting cumulative effect  $\int_{\mathcal{T}(t)} h(t, t_z) z(t_z) dt_z$  are depicted in Figure [15.](#page-38-2)

The data transformation and model estimation for this data is shown in **R**-chunk [15.](#page-22-1) The estimated effects are visualized in Figure [9.](#page-23-1) Although the bivariate partial effect surface (left panel) was estimated quite well, there is some underestimation for  $t > 5$ , thus, necessarily, the cumulative effect (right panel) for  $t > 5$  is also underestimated.

#### <span id="page-22-1"></span>**R-chunk 15**

```
# transform simulated data to PED format
ped_tv_wce <- as_ped(Surv(time, status)~ x1 + x2|
    cumulative(time, tz, z.tz, tz_var = "tz", ll_fun = ll_fun),
  data = simdf_t v_wce, cut = time_grid)# estimate the model
mod_tv_wce <- \text{gam}(\text{ped\_status } \sim \text{s}(\text{tend}) + \text{s}(\text{x1}) + \text{s}(\text{x2}) + \text{te}(\text{time\_mat}, \text{tz}, \text{by } = \text{z.tz*LL}),data = ped_tv_wce, family = poisson(), offset = offset, method = "REML")
summary(mod_tv_wce)
...
Approximate significance of smooth terms:
                             edf Ref.df Chi.sq p-value
s(tend) 6.726 7.754 267.0 <2e-16 ***
s(x1) 1.002 1.004 320.7 < 2e-16 ***
s(x2) 2.689 3.351 169.5 <2e-16 ***
te(time_mat,tz):z.tz * LL 10.856 13.482 176.8 <2e-16 ***
...
```
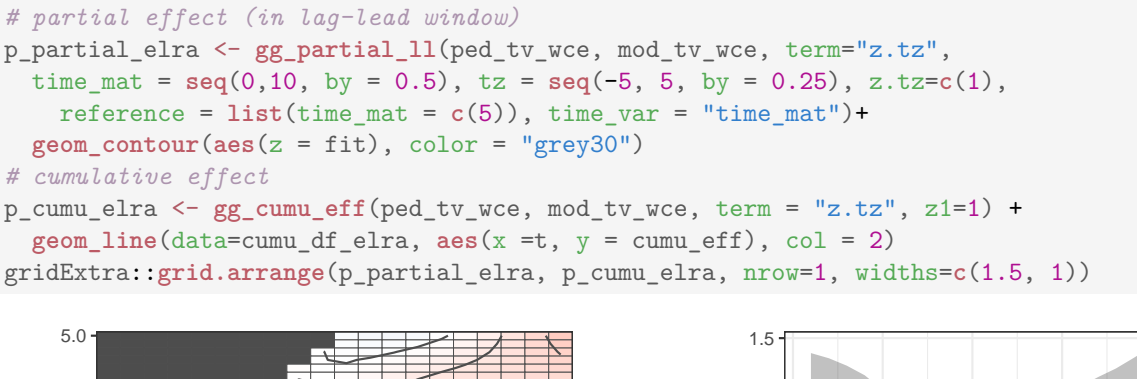

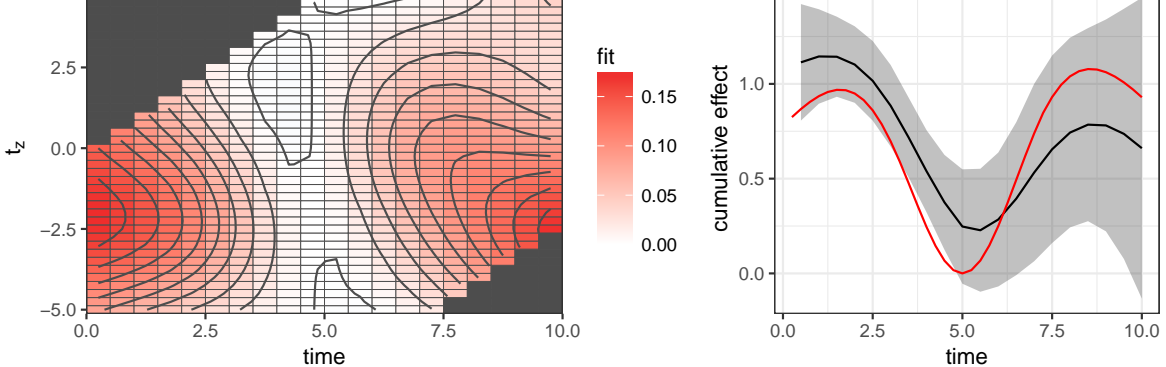

<span id="page-23-1"></span>Figure 9: Left: Estimated bivariate partial effect surface  $\hat{h}(t, t_z)$  for all combinations of t and  $t_z$  within  $\mathcal{T}(t)$ . Right: Resulting cumulative effect estimation for  $z(t_z) = 1 \forall t_z$ .

### <span id="page-23-0"></span>**4.4. Convenience functions, survival probabilities and other quantities**

For communicating and checking the results of complex time-to-event models, it is often necessary to calculate covariate effects in terms of conditional hazards, cumulative hazards or survival probabilities. **pammtools** provides convenience functions to quickly calculate these quantities for different covariate specifications, along with uncertainty estimates. The suggested workflow for these calculations is to create a dataset with the covariate specifications of interest and then use one of the add\_\* functions (see ?add\_hazard for an overview). For illustration we will use the tumor data model discussed in section [4.2.](#page-14-0)

### *Creating new data*

pammtools provides several functions that facilitate the creation of data sets with customized covariate specifications:

• int\_info provides interval information (start and stop times, interval length) for a given interval split point specification or extracting the split-points used during the creation of a ped object

```
# extract interval information
int info(ped tumor) \frac{1}{2} slice(1:5)
# A tibble: 5 x 5
tstart tend intlen intmid interval
```
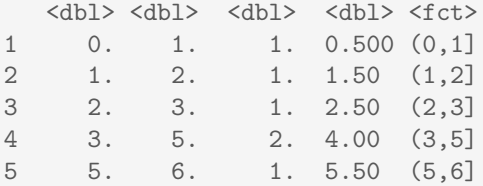

• sample\_info extracts the mean and modal values for continuous and categorical variables respectively (if applied to an object of class ped, variables representing interval information are omitted)

```
# sample means/modi
sample_info(tumor)
# A tibble: 1 x 9
  days status charlson_score age sex transfusion complications
  <\!\!\!\!\texttt{dbl}> \texttt{<dbl>} \texttt{<dbl>} <\!\!\!\texttt{dbl}> <\!\!\!\texttt{fct}> \texttt{<fct>} \texttt{<ft>} \texttt{<ft>}1 1017. 0.483 2.78 62.0 male no no
# ... with 2 more variables: metastases <fct>, resection <fct>
sample info(ped tumor)
# A tibble: 1 x 7
charlson_score age sex transfusion complications metastases
           \langle \text{db} \rangle \langle \text{db} \rangle \langle \text{fct} \rangle \langle \text{fct} \rangle \langle \text{fct} \rangle1 2.78 62.0 male no no yes
# ... with 1 more variable: resection <fct>
ped_tumor %>% group_by(sex) %>% sample_info()
# A tibble: 2 x 7
# Groups: sex [2]
 charlson_score age sex transfusion complications metastases
          \langle \text{dbl} \rangle \langle \text{dbl} \rangle \langle \text{fct} \rangle \langle \text{fct} \rangle \langle \text{fct} \rangle1 2.96 63.3 male no no yes
2 2.52 60.1 female no no yes
# ... with 1 more variable: resection <fct>
```
• ped info combines int info and sample info to return a data frame with all unique intervals of the ped object and all covariates set to their sample mean/modus.

```
# interval and sample info
ped_info(ped_tumor) %>% slice(1:3)
# A tibble: 3 x 12
 tstart tend intlen intmid interval charlson_score age sex
  <dbl> <dbl> <dbl> <dbl> <fct> <dbl> <dbl> <fct>
1 0. 1. 1. 0.500 (0,1] 2.78 62.0 male
2 1. 2. 1. 1.50 (1,2] 2.78 62.0 male
```

```
3 2. 3. 1. 2.50 (2,3] 2.78 62.0 male
# ... with 4 more variables: transfusion <fct>, complications <fct>,
# metastases <fct>, resection <fct>
ped_tumor %>% group_by(sex) %>% ped_info() %>% slice(1:3)
# A tibble: 6 x 12
# Groups: sex [2]
 tstart tend intlen intmid interval charlson_score age sex
   <\!\!\!\!\!\!\texttt{dbl}> <\!\!\!\!\!\!\!\texttt{dbl}> <\!\!\!\!\!\!\!\texttt{dbl}> <\!\!\!\!\!\!\texttt{dbl}> <\!\!\!\!\!\!\texttt{fct}> \qquad \qquad <\!\!\!\!\!\texttt{dbl}> <\!\!\!\!\!\!\texttt{dbl}> <\!\!\!\!\!\texttt{fct}>1 0. 1. 1. 0.500 (0,1] 2.96 63.3 male
2 1. 2. 1. 1.50 (1,2] 2.96 63.3 male
3 2. 3. 1. 2.50 (2,3] 2.96 63.3 male<br>4 0. 1. 1. 0.500 (0,1] 2.52 60.1 female
4 0. 1. 1. 0.500 (0,1] 2.52 60.1 female
5 1. 2. 1. 1.50 (1,2)<br>6 2. 3. 1. 2.50 (2,3)
6 2. 3. 1. 2.50 (2,3] 2.52 60.1 female
# ... with 4 more variables: transfusion <fct>, complications <fct>,
# metastases <fct>, resection <fct>
```
• make\_newdata is a flexible function for creating new data sets from ped or data.frameobjects. Specific covariate values can be provided through the ellipsis argument  $(\,\ldots)$ as key-value-pairs, while all unspecified variables will be set to their sample means or modes.

```
# make arbitrary new data
make_newdata(tumor, age=seq_range(age, n=3))
# A tibble: 3 x 9
    days status charlson_score age sex transfusion complications
   <\!\!\!\!\!\texttt{dbl>}\!\!>\texttt{tdbl>}\!\!>\texttt{tdbl>}\!\!>\texttt{tdbl>}\!\!>\texttt{ftct>}\!\!>\texttt{ct>}\!\!>\texttt{ct>}\!\!>\!\!\!\!\!\texttt{ct>}\!\!>\!\!\!\!\!\texttt{ct>}\!\!>\!\!\!\!\texttt{ct>}\!\!>\!\!\!\!\!\texttt{ct>}\!\!>\!\!\!\texttt{ct>}\!\!>\!\!\!\texttt{ct>}\!\!>\!\!\!\!\texttt{ct>}\!\!>\!\!\!\texttt{ct>}\!\!>\!\!\!\texttt{ct>}\!\!>\!\!\!\texttt{ct>}\!\!>\!\!\!\texttt{ct>}\!\!>\!\!\!\texttt{1 1017. 0.483 2.78 14. male no no
2 1017. 0.483 2.78 55. male no no
3 1017. 0.483 2.78 96. male no no
# ... with 2 more variables: metastases <fct>, resection <fct>
tumor %>%
  make_newdata(age=seq_range(age, n=3), sex = unique(sex), resection=c("yes"))
# A tibble: 6 x 9
    days status charlson_score age sex transfusion complications
   <\!\!\!\!\!\texttt{dbl}\!\!> \text{ <}\!\!\!\!\texttt{dbl}\!\!> \text{ <}\!\!\!\texttt{dbl}\!\!> \text{ <}\!\!\!\texttt{st}\!\!> \text{ <}\!\!\!\texttt{st}\!\!> \text{ <}\!\!\!\texttt{st}\!\!> \text{ <}\!\!\!\texttt{st}\!\!> \text{ <}\!\!\!\texttt{st}\!\!> \text{ <}\!\!\!\texttt{st}\!\!> \text{ <}\!\!\!\texttt{st}\!\!> \text{ <}\!\!\!\texttt{st}\!\!> \text{ <}\!\!\!\texttt{st}\!\!> \text{ <}\!\!\!\texttt{st}\!\!> \text{ <}\!\!\!\texttt{st1 1017. 0.483 2.78 14. female no no
2 1017. 0.483 2.78 55. female no no
3 1017. 0.483 2.78 96. female no no
                                   2.78 14. male no no
5 1017. 0.483 2.78 55. male no no
6 1017. 0.483 2.78 96. male no no
# ... with 2 more variables: metastases <fct>, resection <chr>
tumor %>% group_by(sex) %>%
make_newdata(age=seq(50,60,by=5), resection=unique(resection))
```

```
# A tibble: 12 x 9
   days status charlson_score age sex transfusion complications
(dbl> (dbl> (dbl> (dbl> (dbl> (dcl> (fct> (fct> (fct><br>1 1060. 0.483 <br>2.96 <br>50. male no <br>no
1 1060. 0.483 2.96 50. male no no no<br>2 954. 0.484 2.52 50. female no no
 2 954. 0.484 2.52 50. female no no
 3 1060. 0.483 2.96 55. male no no
 4 954. 0.484 2.52 55. female no no
 5 1060. 0.483 2.96 60. male no no
 6 954. 0.484 2.52 60. female no no
 7 1060. 0.483 2.96 50. male no no
 8 954. 0.484 2.52 50. female no no
 9 1060. 0.483 2.96 55. male no no
10 954. 0.484 2.52 55. female no no
11 1060. 0.483 2.96 60. male no no
12 954. 0.484 2.52 60. female no no
# ... with 2 more variables: metastases <fct>, resection <fct>
# same can be performed on ped data
make_newdata(ped_tumor, age=seq_range(age, n=3))
# A tibble: 3 x 14
 tstart tend intlen interval id offset ped_status charlson_score
  <dbl> <dbl> <dbl> <dbl> <dbl> <dbl> <dbl> <dbl> <dbl> <dbl> <dbl> <dbl> <dbl> <dbl> <dbl> <dbl> <dbl > <dbl > <dbl > <dbl > <db <//> <db <//> <db <//> <db <//> <//> <//> <db <//> <//> <///> <///> <///> <///<///> <//// <///
1 0. 1. 1. (0,1] 393. 0. 0. 2.73
2 0. 1. 1. (0,1] 393. 0. 0. 2.73
3 0. 1. 1. (0,1] 393. 0. 0. 2.73
# ... with 6 more variables: age <dbl>, sex <fct>, transfusion <fct>,
# complications <fct>, metastases <fct>, resection <fct>
# note that other interval related variables are adjusted as well
make newdata(ped tumor, tend=unique(tend)[1:4])
tstart tend intlen interval id offset ped_status charlson_score
1 0 1 1 (0,1] 392.6801 0.0000000 0 2.72929
2 1 2 1 (1,2] 392.6801 0.0000000 0 2.72929
3 2 3 1 (2,3] 392.6801 0.0000000 0 2.72929
4 3 5 2 (3,5] 392.6801 0.6931472 0 2.72929
     age sex transfusion complications metastases resection
1 61.31348 male no no yes no<br>
2 61.31348 male no no yes no<br>
3 61.31348 male no no no yes no
2 61.31348 male no no yes no
3 61.31348 male no no yes no
4 61.31348 male no no yes no
ped_tumor %>% group_by(transfusion) %>% make_newdata(tend=unique(tend)[1:2])
tstart tend intlen interval id offset ped_status charlson_score
1 0 1 1 (0,1) 400.6291 0 0 2.684915
2 0 1 1 (0,1] 375.0737 0 0 2.827576
```
3 1 2 1 (1,2] 400.6291 0 0 2.684915 4 1 2 1 (1,2] 375.0737 0 0 2.827576

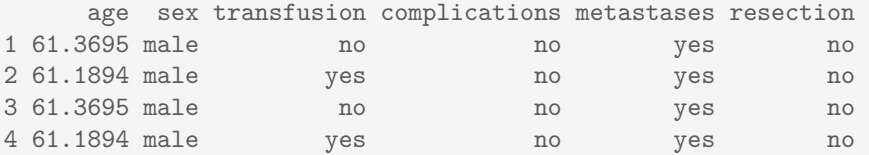

# *Adding hazards, cumulative hazards and survival probabilities*

Using these flexibly created new data sets, we employ mgcv's predict function to calculate estimated log-hazards as well as secondary quantities like conditional survival probabilities from an estimated PAMM model (see also ?add\_term):

• hazard (add hazard)/log-hazard (add hazard $(...,$  type = "link")):

```
new df \leq make newdata(ped tumor, tend = unique(tend)) %>% slice(1:5)
new_df %>% add_hazard(pam_tumor_tve, type = "link") %>%
  select(tend, hazard:ci upper)
# A tibble: 5 x 5
   tend hazard se ci_lower ci_upper
  <\!\!\!\!\!\!\texttt{dbl}\!\!> \quad <\!\!\!\!\!\texttt{dbl}\!\!> \quad <\!\!\!\!\!\texttt{dbl}\!\!> \quad <\!\!\!\!\!\texttt{dbl}\!\!> \quad <\!\!\!\!\!\texttt{dbl}\!\!>1 1. -8.31 0.171 -8.65 -7.97
2 2. -8.31 0.171 -8.65 -7.97
3 3. -8.31 0.170 -8.65 -7.97
4 5. -8.31 0.170 -8.65 -7.97
5 6. -8.31 0.170 -8.65 -7.97
```
• cumulative hazard (add\_cumu\_hazard):

```
new df %>% add cumu hazard(pam_tumor_tve) %>% add_surv_prob(pam_tumor_tve) %>%
 select(interval, cumu_hazard:surv_lower)
# A tibble: 5 x 7
 interval cumu_hazard cumu_lower cumu_upper surv_prob surv_upper
 <fct> <dbl> <dbl> <dbl> <dbl> <dbl>
1 (0,1] 0.000246 0.000175 0.000346 1.000 1.000
2 (1,2] 0.000492 0.000350 0.000693 1.000 1.000
3 (2,3] 0.000739 0.000525 0.00104 0.999 0.999
4 (3,5] 0.00123 0.000876 0.00173 0.999 0.999
5 (5,6] 0.00148 0.00105 0.00208 0.999 0.999
# ... with 1 more variable: surv_lower <dbl>
```
Thus, the add\_\* functions add the calculated quantities directly to the data. The resulting augmented data sets can then be used for visualizations:

```
new df \leq ped tumor %>%
  make_newdata(tend=unique(tend), complications=unique(complications)) %>%
  group_by(complications) %>%
  add_cumu_hazard(pam_tumor_tve) %>%
  add_surv_prob(pam_tumor_tve)
p_cumu <- ggplot(new_df, aes(x = tend, y = cumu_hazard, fill = complications,
    ymin = cumu_lower, ymax = cumu_upper)) +
  geom_ribbon(alpha = 0.3) + geom_line(aes(col = complications)) +
  theme(legend.position = "bottom")
p_surv <- p_cumu + aes(y = surv_prob, ymin = surv_lower, ymax = surv_upper)
gridExtra::grid.arrange(p_cumu, p_surv, nrow=1L)
```
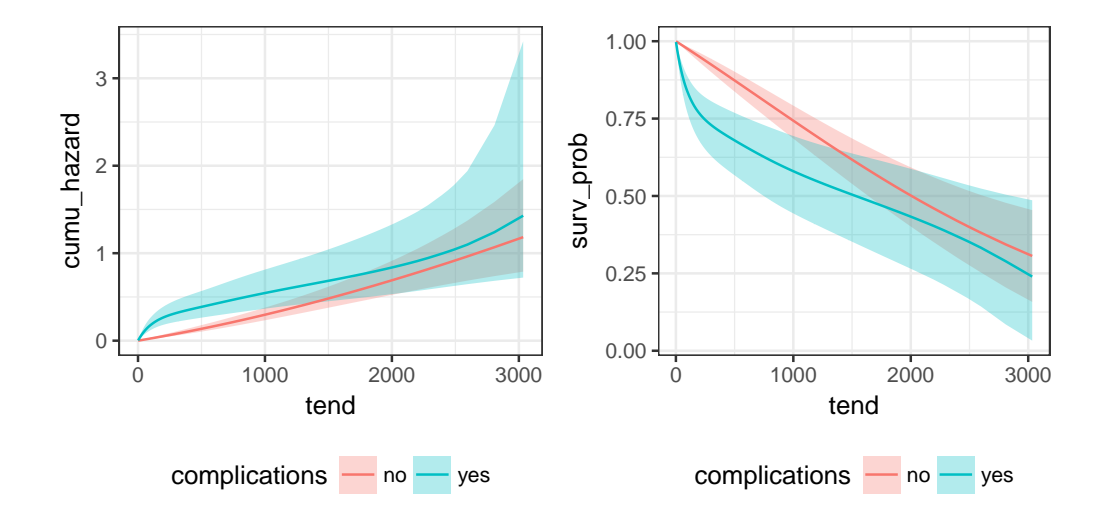

# **5. Implementation details**

In our implementation, we follow the principles of *tidy* data analysis [\(Wickham](#page-31-7) [2014\)](#page-31-7), which implies that most functions take a data set as their first argument and all plot convenience functions are accompanied by respective functions that return the data used for plotting in a tidy format. All graphics in this article have been created using ggplot2 [\(Wickham](#page-31-8) [2016b\)](#page-31-8) and the visualization functions in pammtols also return ggplot-objects. Internally and in example code, we use **dplyr** [\(Wickham, Francois, Henry, and Müller](#page-31-9) [2017\)](#page-31-9) and **tidyr** [\(Wickham](#page-31-10) [2016a\)](#page-31-10) for data manipulation and purrr [\(Henry and Wickham](#page-30-10) [2018\)](#page-30-10) for functional programming. checkmate [\(Lang](#page-31-11) [2017\)](#page-31-11) and testthat [\(Wickham](#page-31-12) [2011\)](#page-31-12) were used for defensive programming during the iterative development via devtools [\(Wickham, Hester, and Chang](#page-32-4) [2018\)](#page-32-4). The flexible, formula based specification used to transform different data types to the PED format is facilitated by the Formula package [\(Zeileis and Croissant](#page-32-5) [2010\)](#page-32-5). We compared the PAMM estimates to the Cox PH model, estimated using the coxph routine provided by the survival package [\(Therneau and Grambsch](#page-31-3) [2001\)](#page-31-3), and to the Aalen model using the aalen routine provided by the timereg package [\(Martinussen and Scheike](#page-31-6) [2006\)](#page-31-6). Simulation of time-to-event data from the *P EXP* distribution is facilitated by the msm package [\(Jackson](#page-31-13) [2011\)](#page-31-13). The companion website [\(https://adibender.github.io/pammtools/\)](https://adibender.github.io/pammtools/) was created using pkgdown [\(Wickham and Hesselberth](#page-31-14) [2018\)](#page-31-14). This article was compiled using knitr [\(Xie](#page-32-6) [2015\)](#page-32-6) based on pammtools v0.1.2 [\(Bender and Scheipl](#page-30-11) [2018\)](#page-30-11).

# **6. Discussion**

# *Summary*

The **R** package **pammtools** facilitates the estimation, interpretation and visualization of flexible time-to-event regression analysis using GAMMs. In particular, in Section [3](#page-3-0) we demonstrate how data of different complexity, including data with time-dependent covariates, can be transformed into a format suitable for such analyses. Special attention was given to the modeling and interpretation of time-varying effects (cf. Section [4.2\)](#page-14-0) and cumulative effects (cf. Sections [3.2](#page-5-0) and [4.3\)](#page-18-0). In addition, Supplement [A](#page-33-0) demonstrates how time-to-event data with complex time-varying and cumulative effects can be simulated, which will simplify future research on complex time-to-event models.

#### *Limitations*

Currently the package only supports data transformation for right-censored time-to-event data. While the PED format created by the as\_ped function could be provided to any function or statistical software distribution that supports estimation of Poisson GA(M)Ms, most post-processing functions and convenience plot functions are customized to work with the **R** package mgcv. Although much effort went into making the respective functions robust, these efforts are limited by the fact that the estimation process is currently performed outside of pammtools. Feedback, bug reports and feature requests are welcomed at <https://github.com/adibender/pammtools/issues> or by contacting the authors.

#### *Outlook*

Future releases of pammtools will primarily focus on further improvement of the user interface and robustness of the implementation. We plan to extend the current framework to allow different censoring and truncation scenarios (left-truncation, left-censoring), as well as to support more complex outcomes like competing risk events or multi-state models.

# **References**

- <span id="page-30-9"></span>Argyropoulos C, Unruh ML (2015). "Analysis of Time to Event Outcomes in Randomized Controlled Trials by Generalized Additive Models." *PLoS ONE*, **10**(4), e0123784. [doi:](http://dx.doi.org/10.1371/journal.pone.0123784) [10.1371/journal.pone.0123784](http://dx.doi.org/10.1371/journal.pone.0123784). URL [http://dx.doi.org/10.1371/journal.pone.](http://dx.doi.org/10.1371/journal.pone.0123784) [0123784](http://dx.doi.org/10.1371/journal.pone.0123784).
- <span id="page-30-0"></span>Bender A, Groll A, Scheipl F (2018a). "A generalized additive model approach to timeto-event analysis." *Statistical Modelling*, p. 1471082X17748083. ISSN 1471-082X. [doi:](http://dx.doi.org/10.1177/1471082X17748083) [10.1177/1471082X17748083](http://dx.doi.org/10.1177/1471082X17748083). URL <https://doi.org/10.1177/1471082X17748083>.
- <span id="page-30-11"></span>Bender A, Scheipl F (2018). "adibender/pammtools: Piece-wise exponential Additive Mixed Modeling tools." URL <https://doi.org/10.5281/zenodo.1258193>.
- <span id="page-30-5"></span>Bender A, Scheipl F, Hartl W, Day AG, Küchenhoff H (2018b). "Penalized estimation of complex, non-linear exposure-lag-response associations." *Biostatistics*. [doi:](http://dx.doi.org/10.1093/biostatistics/kxy003) [10.1093/biostatistics/kxy003](http://dx.doi.org/10.1093/biostatistics/kxy003). URL [https://academic.oup.com/biostatistics/](https://academic.oup.com/biostatistics/advance-article/doi/10.1093/biostatistics/kxy003/4852816) [advance-article/doi/10.1093/biostatistics/kxy003/4852816](https://academic.oup.com/biostatistics/advance-article/doi/10.1093/biostatistics/kxy003/4852816).
- <span id="page-30-8"></span>Cai T, Hyndman RJ, Wand MP (2002). "Mixed Model-Based Hazard Estimation." *Journal of Computational and Graphical Statistics*, **11**(4), 784–798. ISSN 1061-8600. [doi:10.1198/](http://dx.doi.org/10.1198/106186002862) [106186002862](http://dx.doi.org/10.1198/106186002862). URL <http://dx.doi.org/10.1198/106186002862>.
- <span id="page-30-6"></span>Demarqui FN, Loschi RH, Colosimo EA (2008). "Estimating the grid of time-points for the piecewise exponential model." *Lifetime Data Analysis*, **14**(3), 333–356. ISSN 1380-7870. [doi:10.1007/s10985-008-9086-0](http://dx.doi.org/10.1007/s10985-008-9086-0).
- <span id="page-30-1"></span>Friedman M (1982). "Piecewise Exponential Models for Survival Data with Covariates." *The Annals of Statistics*, **10**(1), 101–113. ISSN 00905364. URL [http://www.jstor.org/](http://www.jstor.org/stable/2240502) [stable/2240502](http://www.jstor.org/stable/2240502).
- <span id="page-30-2"></span>Gasparrini A (2014). "Modeling exposure-lag-response associations with distributed lag nonlinear models." *Statistics in Medicine*, **33**(5), 881–899. ISSN 1097-0258. [doi:10.1002/](http://dx.doi.org/10.1002/sim.5963) [sim.5963](http://dx.doi.org/10.1002/sim.5963). URL <http://onlinelibrary.wiley.com/doi/10.1002/sim.5963/abstract>.
- <span id="page-30-10"></span>Henry L, Wickham H (2018). "purrr: Functional Programming Tools." URL [https://CRAN.](https://CRAN.R-project.org/package=purrr) [R-project.org/package=purrr](https://CRAN.R-project.org/package=purrr).
- <span id="page-30-4"></span>Hofner B, Mayr A, Robinzonov N, Schmid M (2012). "Model-based boosting in **R**: a handson tutorial using the **R** package mboost." *Computational Statistics*, **29**(1-2), 3–35. ISSN 0943-4062, 1613-9658. [doi:10.1007/s00180-012-0382-5](http://dx.doi.org/10.1007/s00180-012-0382-5). URL [http://link.springer.](http://link.springer.com/article/10.1007/s00180-012-0382-5) [com/article/10.1007/s00180-012-0382-5](http://link.springer.com/article/10.1007/s00180-012-0382-5).
- <span id="page-30-7"></span>Holford TR (1980). "The Analysis of Rates and of Survivorship Using Log-Linear Models." *Biometrics*, **36**(2), 299–305. ISSN 0006341X. [doi:10.2307/2529982](http://dx.doi.org/10.2307/2529982). URL [http://www.](http://www.jstor.org/stable/2529982) [jstor.org/stable/2529982](http://www.jstor.org/stable/2529982).
- <span id="page-30-3"></span>Hothorn T, Bühlmann P (2006). "Model-based boosting in high dimensions." *Bioinformatics*, **22**(22), 2828–2829. ISSN 1367-4803, 1460-2059. [doi:10.1093/bioinformatics/btl462](http://dx.doi.org/10.1093/bioinformatics/btl462). URL <http://bioinformatics.oxfordjournals.org/content/22/22/2828>.
- <span id="page-31-13"></span>Jackson C (2011). "Multi-State Models for Panel Data: The msm Package for **R**." *http://www.jstatsoft.org/v38/i08/paper*.
- <span id="page-31-2"></span>Kauermann G (2005). "A note on smoothing parameter selection for penalized spline smoothing." *Journal of Statistical Planning and Inference*, **127**(1-2), 53–69. ISSN 0378-3758. [doi:10.1016/j.jspi.2003.09.023](http://dx.doi.org/10.1016/j.jspi.2003.09.023). URL [http://www.sciencedirect.com/science/](http://www.sciencedirect.com/science/article/pii/S0378375803003124) [article/pii/S0378375803003124](http://www.sciencedirect.com/science/article/pii/S0378375803003124).
- <span id="page-31-5"></span>Klein JP, Moeschberger ML (1997). *Survival analysis: Techniques for censored and truncated data*. Springer, New York. ISBN 978-0-387-94829-4.
- <span id="page-31-1"></span>Laird N, Olivier D (1981). "Covariance Analysis of Censored Survival Data Using Log-Linear Analysis Techniques." *Journal of the American Statistical Association*, **76**(374), 231–240. [doi:10.2307/2287816](http://dx.doi.org/10.2307/2287816). URL <http://www.jstor.org/stable/2287816>.
- <span id="page-31-11"></span>Lang M (2017). "checkmate: Fast Argument Checks for Defensive **R** Programming." *The R Journal*, **9**(1), 437–445. URL [https://journal.r-project.org/archive/2017/](https://journal.r-project.org/archive/2017/RJ-2017-028/index.html) [RJ-2017-028/index.html](https://journal.r-project.org/archive/2017/RJ-2017-028/index.html).
- <span id="page-31-6"></span>Martinussen T, Scheike TH (2006). *Dynamic Regression Models for Survival Data*. Auflage: 2006 edition. Springer, New York, N.Y. ISBN 978-0-387-20274-7.
- <span id="page-31-4"></span>Sylvestre MP, Abrahamowicz M (2009). "Flexible modeling of the cumulative effects of timedependent exposures on the hazard." *Statistics in Medicine*, **28**(27), 3437–3453. ISSN 1097-0258. [doi:10.1002/sim.3701](http://dx.doi.org/10.1002/sim.3701). URL [http://onlinelibrary.wiley.com/doi/10.](http://onlinelibrary.wiley.com/doi/10.1002/sim.3701/abstract) [1002/sim.3701/abstract](http://onlinelibrary.wiley.com/doi/10.1002/sim.3701/abstract).
- <span id="page-31-3"></span>Therneau TM, Grambsch PM (2001). *Modeling Survival Data: Extending the Cox Model*. 1st ed. 2000. corr. 2nd printing 2001 edition. Springer, New York. ISBN 978-0-387-98784-2.
- <span id="page-31-0"></span>Whitehead J (1980). "Fitting Cox's Regression Model to Survival Data using GLIM." *Journal of the Royal Statistical Society. Series C (Applied Statistics)*, **29**(3), 268–275. ISSN 0035- 9254. [doi:10.2307/2346901](http://dx.doi.org/10.2307/2346901). URL <http://www.jstor.org/stable/2346901>.
- <span id="page-31-12"></span>Wickham H (2011). "testthat: Get Started with Testing." *The R Journal*, **3**, 5–10. URL [http://journal.r-project.org/archive/2011-1/RJournal\\_2011-1\\_Wickham.pdf](http://journal.r-project.org/archive/2011-1/RJournal_2011-1_Wickham.pdf).
- <span id="page-31-7"></span>Wickham H (2014). "Tidy Data." *Journal of Statistical Software*, **59**(10). ISSN 1548-7660. [doi:10.18637/jss.v059.i10](http://dx.doi.org/10.18637/jss.v059.i10). URL <http://www.jstatsoft.org/v59/i10/>.
- <span id="page-31-10"></span>Wickham H (2016a). *ggplot2: Elegant Graphics for Data Analysis*. 2nd ed. 2016 edition. Springer, New York, NY. ISBN 978-3-319-24275-0.
- <span id="page-31-8"></span>Wickham H (2016b). tidyr*: Easily Tidy Data with* spread() *and* gather() *Functions*. URL <https://CRAN.R-project.org/package=tidyr>.
- <span id="page-31-9"></span>Wickham H, Francois R, Henry L, Müller K (2017). "dplyr: A Grammar of Data Manipulation." URL <https://CRAN.R-project.org/package=dplyr>.
- <span id="page-31-14"></span>Wickham H, Hesselberth J (2018). "**pkgdown**: Make Static HTML Documentation for a Package." URL <http://pkgdown.r-lib.org>.
- <span id="page-32-4"></span>Wickham H, Hester J, Chang W (2018). "devtools: Tools to Make Developing **R** Packages Easier." URL <https://CRAN.R-project.org/package=devtools>.
- <span id="page-32-2"></span>Wood S, Scheipl F (2017). "gamm4: Generalized Additive Mixed Models using mgcv and lme4." URL <https://CRAN.R-project.org/package=gamm4>.
- <span id="page-32-0"></span>Wood SN (2011). "Fast stable restricted maximum likelihood and marginal likelihood estimation of semiparametric generalized linear models." *Journal of the Royal Statistical Society: Series B (Statistical Methodology)*, **73**(1), 3–36. ISSN 13697412. [doi:](http://dx.doi.org/10.1111/j.1467-9868.2010.00749.x) [10.1111/j.1467-9868.2010.00749.x](http://dx.doi.org/10.1111/j.1467-9868.2010.00749.x).
- <span id="page-32-1"></span>Wood SN (2017). *Generalized Additive Models: An Introduction with R*. 2 rev ed. edition. Chapman & Hall/Crc Texts in Statistical Science, Boca Raton. ISBN 978-1-4987-2833-1.
- <span id="page-32-3"></span>Wood SN, Goude Y, Shaw S (2015). "Generalized additive models for large data sets." *Journal of the Royal Statistical Society: Series C (Applied Statistics)*, **64**(1), 139–155. ISSN 1467-9876. [doi:10.1111/rssc.12068](http://dx.doi.org/10.1111/rssc.12068). URL [http://onlinelibrary.wiley.com/](http://onlinelibrary.wiley.com/doi/10.1111/rssc.12068/abstract) [doi/10.1111/rssc.12068/abstract](http://onlinelibrary.wiley.com/doi/10.1111/rssc.12068/abstract).
- <span id="page-32-6"></span>Xie Y (2015). *Dynamic documents with* **R** *and* knitr. Second edition edition. CRC Press/Taylor & Francis, Boca Raton. ISBN 978-1-4987-1696-3.
- <span id="page-32-5"></span>Zeileis A, Croissant Y (2010). "Extended Model Formulas in **R** : Multiple Parts and Multiple Responses." *Journal of Statistical Software*, **34**(1). ISSN 1548-7660. [doi:10.18637/jss.](http://dx.doi.org/10.18637/jss.v034.i01) [v034.i01](http://dx.doi.org/10.18637/jss.v034.i01). URL <http://www.jstatsoft.org/v34/i01/>.

# **A. Simulating time-to-event data**

<span id="page-33-0"></span>For convenience, the pammtools package contains a lightweight, but versatile function for the simulation of time-to-event data, with potentially smooth, smoothly time-varying effects. For the simulation of survival times we use the Piece-wise exponential distribution  $t \sim \text{PEXP}(\lambda_i, t)$ , which is implemented in the **R** package msm [\(Jackson](#page-31-13) [2011\)](#page-31-13) Here  $\lambda$  is a vector of hazards at time points **t** and  $\lambda$  can be specified conveniently using a formula notation.

In Section [A.1,](#page-33-1) we empirically demonstrate that even crude PEXP hazards can be used to simulate survival times from continuous distributions. In Section [A.2](#page-34-0) we illustrate the simulation of survival times based on hazard rates that flexibly depend on time-constant covariates. Lastly, Section [A.3](#page-35-2) shows how to simulate from hazards with cumulative effects of TDCs.

#### <span id="page-33-1"></span>**A.1. Motivation**

We use a simple Weibull baseline hazard model to illustrate that the function indeed simulates event times from the desired distribution, even though the hazards  $\lambda$  are assumed to be piecewise constant between two time-points in **t**. Figure [10](#page-33-2) depicts the hazard rate and survivor function of a Weibull distribution with  $T \sim WB(\alpha = 1.5, \lambda = 10)$ .

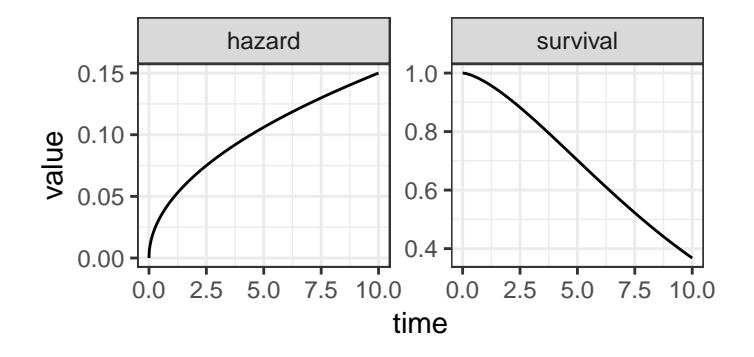

Figure 10: Hazard rate (left) and survivor function (right) of the *W B*(1*.*5*,* 10) distribution.

<span id="page-33-2"></span>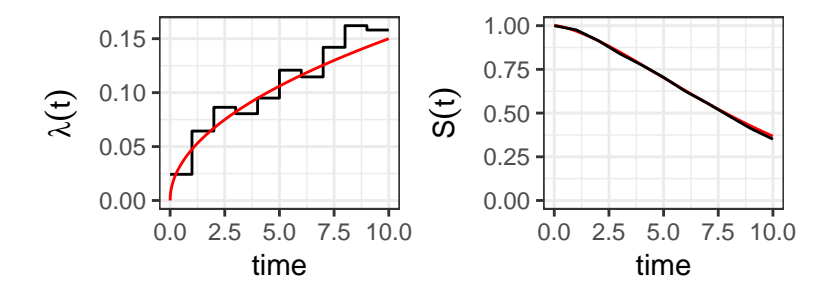

<span id="page-33-3"></span>Figure 11: PEM estimates of the baseline hazard  $\lambda(t)$  (left panel) and survival probability  $S(t)$ (right panel). Red lines indicate the true Weibull hazard and survival probability, respectively.

Figure [11](#page-33-3) (left panel) shows the baseline hazard estimated by a PEM with 10 intervals based

on  $n = 1000$  survival times simulated from  $WB(1.5, 10)$ . Although the approximation of the underlying smooth hazard is relatively crude, the survival function calculated from this step hazard is very close to the true survivor function (cf. right panel of Figure [11\)](#page-33-3). Finally, Figure [12](#page-34-1) depicts the distribution of survival times (Kaplan-Meier estimates) for *n* = 1000 survival times simulated directly from the correct Weibull distribution ( $\mathbf{r}$ weibull $(n, 1.5, 10)$ ) on the one hand and from the *P EXP* distribution (based on the crude hazard in Figure [11\)](#page-33-3) on the other hand.

<span id="page-34-1"></span>Figure 12: Comparison of Kaplan-Meier survival probability estimates based on survival times simulated directly from the Weibull distribution *W B*(1*.*5*,* 10) and based on survival times simulated from the *PEXP* distribution based on the hazards depicted in Figure [11.](#page-33-3) The Black line indicates the true Weibull survival probability on  $t \in [0, 10]$ .

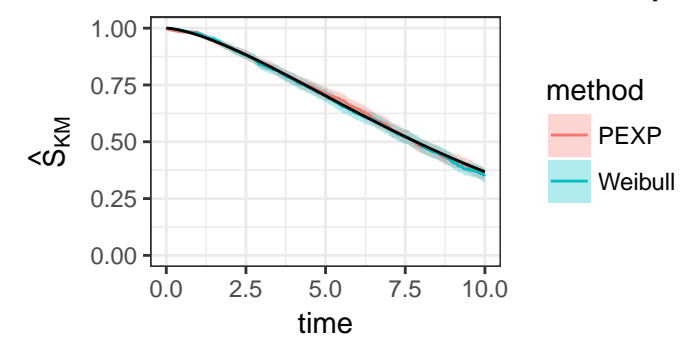

### <span id="page-34-0"></span>**A.2. Flexible, covariate dependent simulation of survival times**

To simulate survival times from the PEXP distribution conveniently, pammtools provides the sim\_pexp function. Similar to the as\_ped function, it uses a formula interface, which allows to specify complex hazards relatively easily. For example, in **R**-chunk [16](#page-34-2) we simulate data from √

$$
\log(\lambda(t|x_1, x_2)) = -3.5 + f_0(t) - 0.5x_1 + \sqrt{x_2},
$$

where  $f_0(t)$  is a Gamma(8,2) density function. Any existing or previously defined function can be used in the formula argument to sim\_pexp. The argument cut defines the time-points at which the piece-wise constant hazard will change its value. In R chunk [16](#page-34-2) for example, the hazard will change its value at  $t = 1, t = 2, \ldots$  with  $f_0(t)$  (and other time-varying effects) evaluated at the respective interval end-points. sim\_pexp returns the original data augmented by the simulated survival times (time) as well as a status column.

```
R-chunk 16
```

```
# basic data
set.seed(7042018)
# create data set with covariates
n < -1000df <- tibble::tibble(x1 = runif(n, -3, 3), x2 = runif(n, 0, 6))
# baseline hazard function
f0 <- function(t) {dgamma(t, 8, 2) * 6}
# simulate data from PEXP
```

```
sim_df <- sim_pexp(
 formula = ~ -3.5 + f0(t) -0.5*x1 + sqrt(x2),
 data = df,cut = 0:10)
```
Note that the simulation could be easily extended to contain time-varying effects, e.g. by defining a function

 $f_tx \leftarrow function(t, x) sqrt(x)*log(t)$ 

and calling

 $\sin\phi(x - 3.5 + f0(t) - 0.5*x1 + f_k(t, x2)$ , data = df, cut = 0:10)

# <span id="page-35-2"></span>**A.3. Simulation of survival times with cumulative effects**

#### <span id="page-35-0"></span>*Weighted cumulative exposure*

<span id="page-35-1"></span>In this section we demonstrated how to simulate data with hazard rate

$$
\log(\lambda(t|x_1,x_2,\mathbf{z})) = -3.5 + f_0(t) - 0.5x_1 + \sqrt{x^2} + \int_{\mathcal{T}(t)} h(t-t_z)z(t_z)dt_z.
$$

which constitutes a so-called Weighted cumulative exposure model [\(Sylvestre and Abra](#page-31-4)[hamowicz](#page-31-4) [2009\)](#page-31-4). This data is used in section [4.3.1](#page-18-3) to illustrate estimation and visualizations of such effects. The static part of the data set as well as the baseline hazard and TCC effects are identical to the previous section (cf. **R**-chunk [16\)](#page-34-2). For the cumulative effect, we define the exposure time grid (i.e., the time points  $t<sub>z</sub>$  at which the TDC was observed) and use the function add\_tdc (mnemonic: *add time-dependent covariate*) to add the information on the exposure times and the  $z(t_z)$  to the data (cf. **R**-chunk [17\)](#page-35-3).

```
R-chunk 17
```

```
# define follow-up time grid for simulation
# (arbitrary, but check that enough events are observed over follow-up)
time_grid <- seq(0, 10, by = 0.5)
# baseline hazard
f0 <- function(t) {dgamma(t, 8, 2) * 6}
# define time grid on which TDC is observed
# (arbitrary, but lag-lead matrix will depend on it)
tz \leftarrow \text{seq}(-5, 5, \text{ by } = .25)# define function that generates nz exposures z(t_{z},t), ..., z(t_{z},t))
rng_z = function(nz) {
  as.numeric(arima.sim(n = nz, list(ar = c(.8, -.1))))
}
## add TDCs to data set
df <- df %>% add_tdc(tz, rng_z)
```

```
df %>% slice(1) %>% pull("tz")
[[1]]
 [1] -5.00 -4.75 -4.50 -4.25 -4.00 -3.75 -3.50 -3.25 -3.00 -2.75 -2.50
\begin{bmatrix} 12 \\ -2.25 \\ -2.00 \\ -1.75 \\ -1.50 \\ -1.25 \\ -1.00 \\ -0.75 \\ -0.50 \\ -0.25 \\ 0.00 \\ 0.25 \end{bmatrix}[23] 0.50 0.75 1.00 1.25 1.50 1.75 2.00 2.25 2.50 2.75 3.00
[34] 3.25 3.50 3.75 4.00 4.25 4.50 4.75 5.00
# df %>% slice(1) %>% pull("z.tz")
```
The partial effect  $h(t-t_z)z(t_z)$  (see function f\_wce) and the lag-lead window  $\mathcal{T}(t)$  (see function ll\_fun) are defined in **R**-chunk [18](#page-36-0) and depicted in Figure [13.](#page-36-1) The left panel of Figure [13](#page-36-1) shows the latency-dependent weight function  $h(t - t_z)$  for the exposures  $z(t_z)$ . The middle panel shows the lag-lead window with partial effects. Note that  $h(t-t_z)$  only depends on the latency, not the specific combination of *t* and  $t_z$ . Nonetheless, the cumulative effect  $g(\mathbf{z}, t)$ (right panel) varies over *t* even for constant exposure  $z(t_z) = z$  since it is integrated over different windows of effectiveness  $\mathcal{T}(t)$ .

<span id="page-36-0"></span>**R-chunk 18**

```
# define lag-lead function: integrate over the preceding 12 time units
ll fun \leftarrow function(t, tz) ((t - tz) \ge 0) & ((t - tz) \le 12)# gg_laglead(0:10, -5:5, ll_fun)
# partial effect h(t - tz) * z
f<sub>wce</sub> \leftarrow function(t, tz, z) {
  0.5 * (dnorm(t - tz, 6, 2.5)) * z
}
```
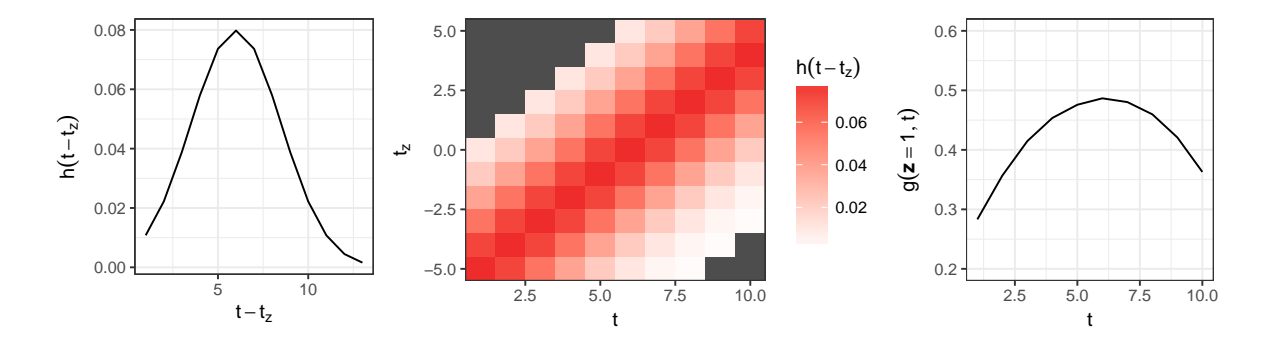

<span id="page-36-1"></span>Figure 13: Left: Partial effect  $h(t - t_z)$  defined in **R**-chunk [18](#page-36-0) for different latencies  $t - t_z$ . Middle: The lag-lead window  $\mathcal{T}(t)$  and respective partial effects for each combination of  $t$ and *tz*. Combinations of *t* and *t<sup>z</sup>* outside the specified lag-lead window in dark gray. Partial effects of exposures at different time-points *t*,  $t<sub>z</sub>$  are the same if the latency  $t-t<sub>z</sub>$  is the same, i.e.  $h(5-1) = h(6-2) = h(4)$ . Right: Cumulative effect  $g(\mathbf{z}, t)$  for constant  $z(t_z) = 1 \forall t_z$ .

Given the above setup with cumulative effects  $g(\mathbf{z}, t) = \int_{\mathcal{T}(t)} h(t - t_z) z(t_z) dt_z$ , we can now simulate the data using the sim\_pexp function as displayed in **R**-chunk [19.](#page-37-1)

```
R-chunk 19
```

```
simdf_wce <- sim_pexp(
 formula = ~ -3.5 + f0(t) -0.5*x1 + sqrt(x2)|
    fcumu(t, tz, z.tz, f_xyz=f_wce, ll_fun=ll_fun),
 data = df, cut = time\_grid
```
#### <span id="page-37-0"></span>*Bivariate, smooth partial effects*

In this section we illustrate an extension of the previous simulation, where the exposure  $z(t_z)$ affects the hazard non-linearly as denoted in eq. [9.](#page-35-1)

$$
\log(\lambda(t|x_1, x_2, \mathbf{z})) = -3.5 + f_0(t) - 0.5x_1 + \sqrt{x^2} + \int_{\mathcal{T}(t)} h(t - t_z, z(t_z)) dt_z \tag{9}
$$

Using the  $\sin\theta$  function, we can extend the previous simulation (cf. Section [A.3.1\)](#page-35-0) by changing the partial effect function as illustrated in **R**-chunk [20](#page-37-3) (function f\_dlnm). Figure [14](#page-37-2) depicts the bivariate, smooth partial effect  $h(t-t_z, z(t_z))$  and the resulting cumulative effects  $g(\mathbf{z}, t)$  for a simplified exposure history with constant  $z(t_z) = 1$  all  $t_z$ .

<span id="page-37-3"></span>**R-chunk 20**

```
# partial effect h(t - tz) * z
f_\text{ellmm} \leftarrow \text{function}(t, tz, z)20 * ((dnorm(t - tz, 6, 2.5)) * (dnorm(z, 1.25, 2.5) - dnorm(-1, 1.25, 2.5)))
}
simdf_dlnm <- sim_pexp(
  formula = ~ -4.5 + f0(t) -0.5*x1 + sqrt(x2)|
     fcumu(t, tz, z.tz, f_xyz=f_dlnm, ll_fun=ll_fun),
 data = df, cut = time\_grid)
```
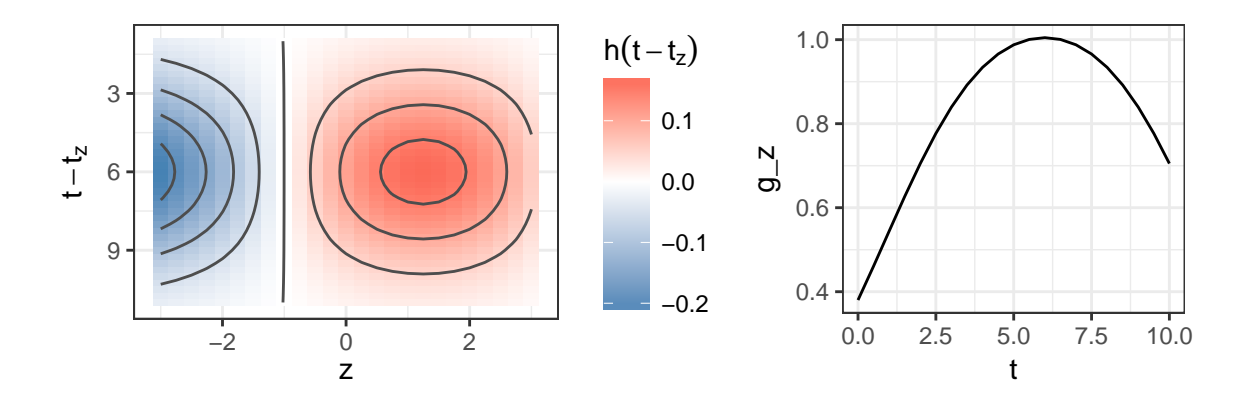

<span id="page-37-2"></span>Figure 14: Left: Partial effect  $h(t - t_z, z(t_z))$  used for the simulation of survival times (data simdf dlnm) in **R**-chunk [20.](#page-37-3) **Right**: The cumulative effects  $q(\mathbf{z}, t)$  resulting from constant exposure histories  $z(t_z) = 1 \,\forall \, t_z$ .

<span id="page-38-0"></span>*Bivariate smooth of time and exposure time*

Here we simulate the data used in Section [4.3](#page-18-0) with hazard

$$
\log(\lambda(t|x_1,x_2,\mathbf{z})) = -3.5 + f_0(t) - 0.5x_1 + \sqrt{x^2} + \int_{\mathcal{T}(t)} h(t,t_z)z(t_z)dt_z.
$$

The simulation code is given in **R**-chunk [21](#page-38-1) with updated partial effect function f\_elra. Figure [15](#page-38-2) depicts the bivariate, smooth partial effect  $h(t,t_z)$  (left panel) and the resulting cumulative effect  $g(\mathbf{z}, t)$  for a simplified exposure history with  $z(t_z) = 1 \forall t_z$  (right panel).

```
R-chunk 21
```

```
# partial effect h(t,tz) * z
f_elra <- function(t, tz, z) {
  5*(-(dnorm(tz, -1, 2.5)) * (dnorm(t, 5, 1.5) - dnorm(5, 5, 1.5)))*z
}
simdf_tv_wce <- sim_pexp(formula = ~ -4.5 + f0(t) -0.5*x1 + sqrt(x2)|
    fcumu(t, tz, z.tz, f_{xyz} = f_{elra}, ll_fun = ll_fun),data = df, cut = time grid)
```
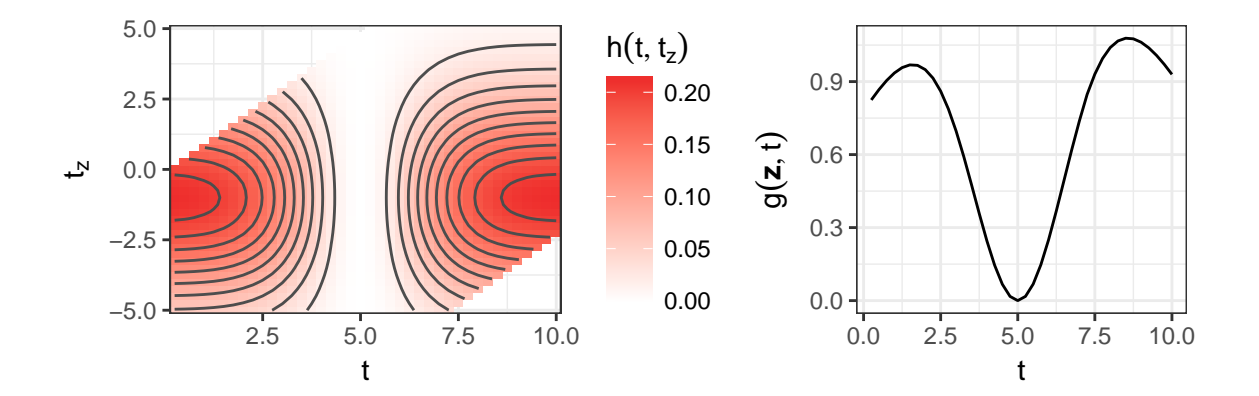

<span id="page-38-2"></span>Figure 15: Left: Bivariate partial effect surface  $h(t, t_z)$ , combinations of t and  $t_z$  that lie outside the lag-lead window  $\mathcal{T}(t)$  are omitted. Right: The cumulative effect resulting from the partial effect depicted in the left panel for a simplified exposure profile with  $z(t_z) = 1 \forall t_z$ .